# Anlage zu den Merkblättern

Energieeffizient Sanieren - Kredit (151/152), Energieeffizient Sanieren Investitionszuschuss (430), Energieeffizient Bauen (153)

## Liste der Technischen FAQ

## Gefördert durch:

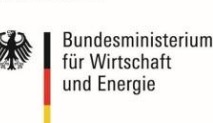

aufgrund eines Beschlusses<br>des Deutschen Bundestages

#### **Vorbemerkungen**

Die Technischen FAQ richten sich vorrangig an die Aussteller von Nachweisen für KfW Effizienzhäuser.

Zusammengestellt wurden die Themen der Technischen FAQ auf Grundlage von häufig gestellten Fragen von Sachverständigen sowie häufig vorkommenden Fehlern in den Nachweisen von KfW Effizienzhäusern. Die Themen beziehen sich darum überwiegend auf Berechnungen mit der Normenkombination DIN V 4108-6 / DIN V 4701 10. Sofern nichts anderes vermerkt ist, sind die entsprechenden Regelungen bei Berechnungen nach DIN V 18599: 2011-12 sinngemäß anzuwenden.

Die Technischen FAQ sollen Sachverständige bei der Bearbeitung von Nachweisen unterstützen. Zukünftige Aktualisierungen und Ergänzungen der Technischen FAQ werden dazu weiter durchgeführt. Auf die Verwendung der jeweils aktuellen Version ist zu achten.

Diese Fassung der Technischen FAQ ist ab dem 01.06.2014 zu verwenden und ersetzt die vorherige Fassung vom 01.03.2013.

#### **Hinweis**

Die in der vorliegenden Liste der Technischen FAQ einbezogenen Auslegungen der Fachkommission "Bautechnik" der Bauministerkonferenz zur EnEV betreffen den Rechtsstand der EnEV 2009. Die Auslegungen sind nicht zwangsläufig auf das Recht der novellierten EnEV übertragbar.

Nach einer Übertragung der Auslegungen auf den Rechtsstand der novellierten EnEV durch die Fachkommission "Bautechnik" der Bauministerkonferenz wird die Liste der Technischen FAQ in den entsprechenden Bezügen aktualisiert werden.

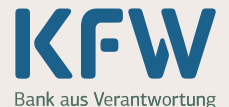

#### **Inhaltsverzeichnis**

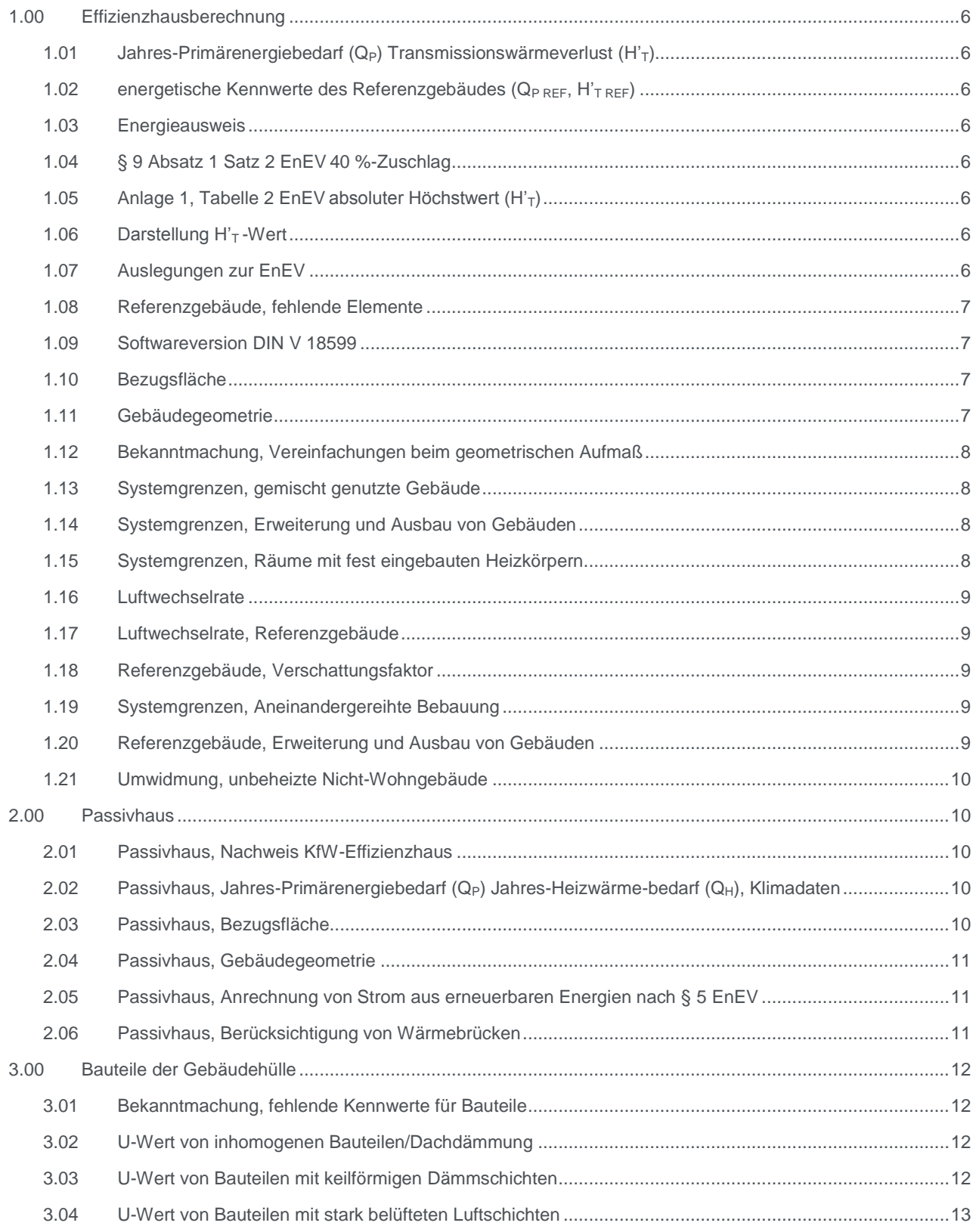

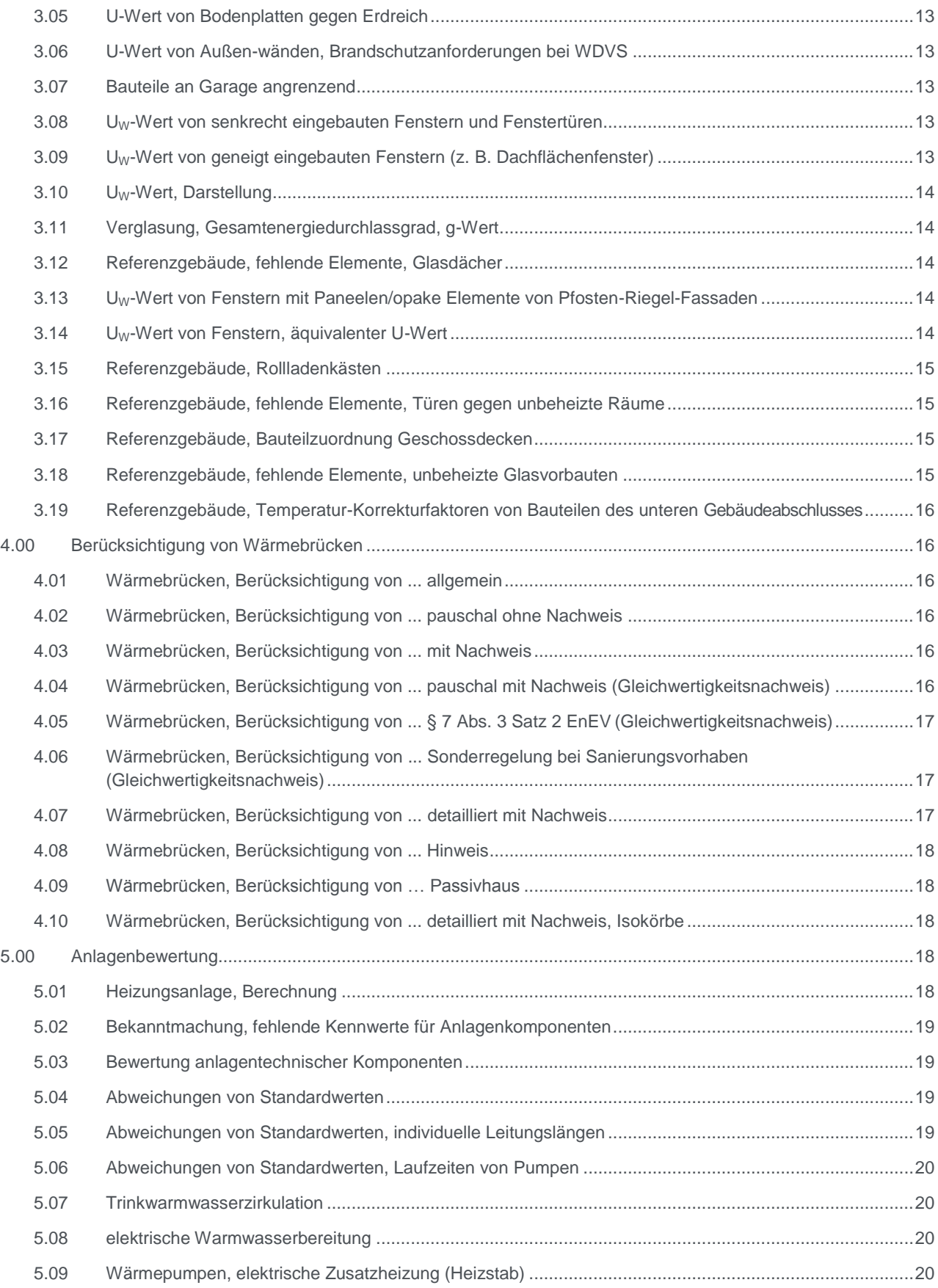

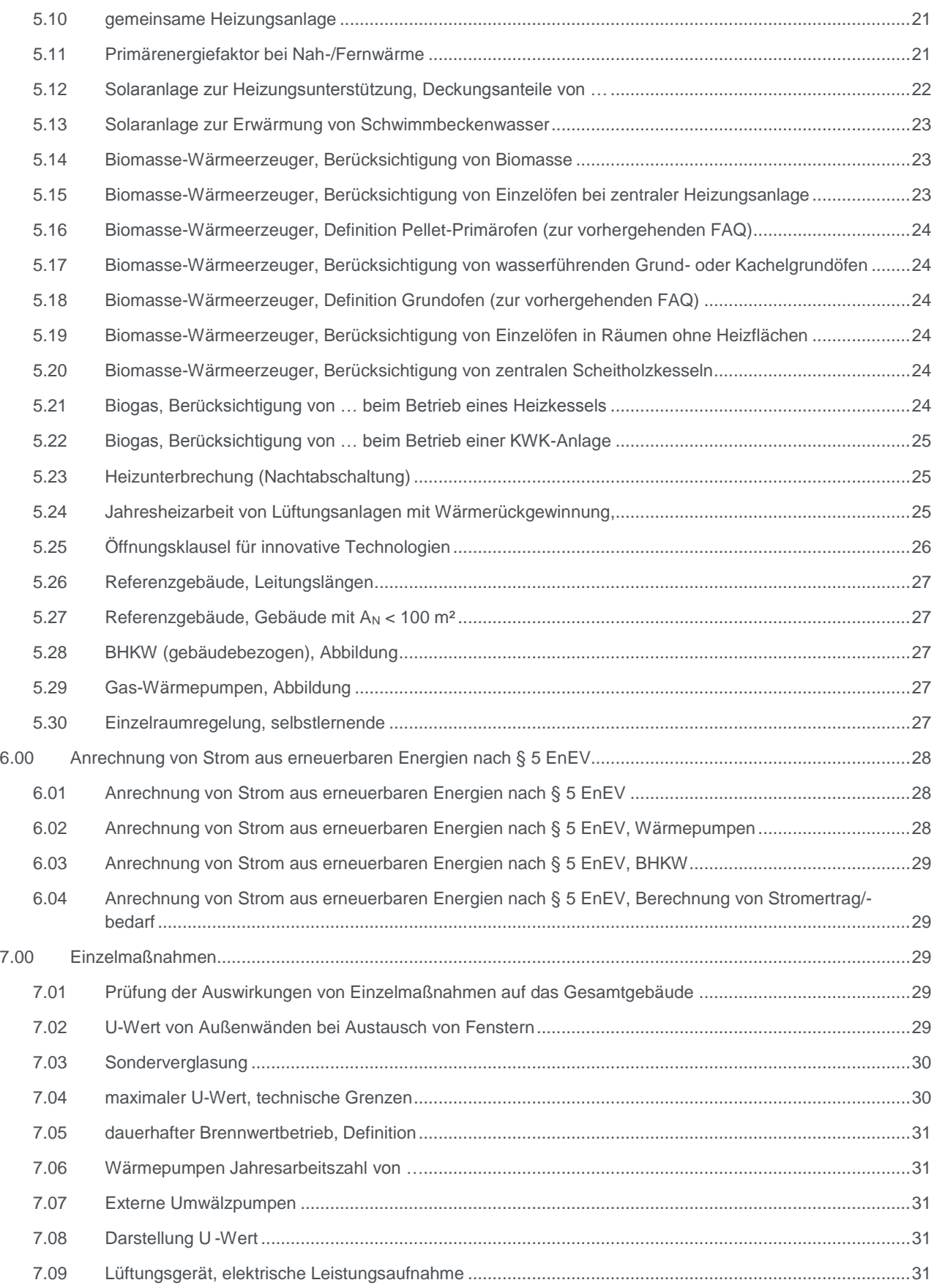

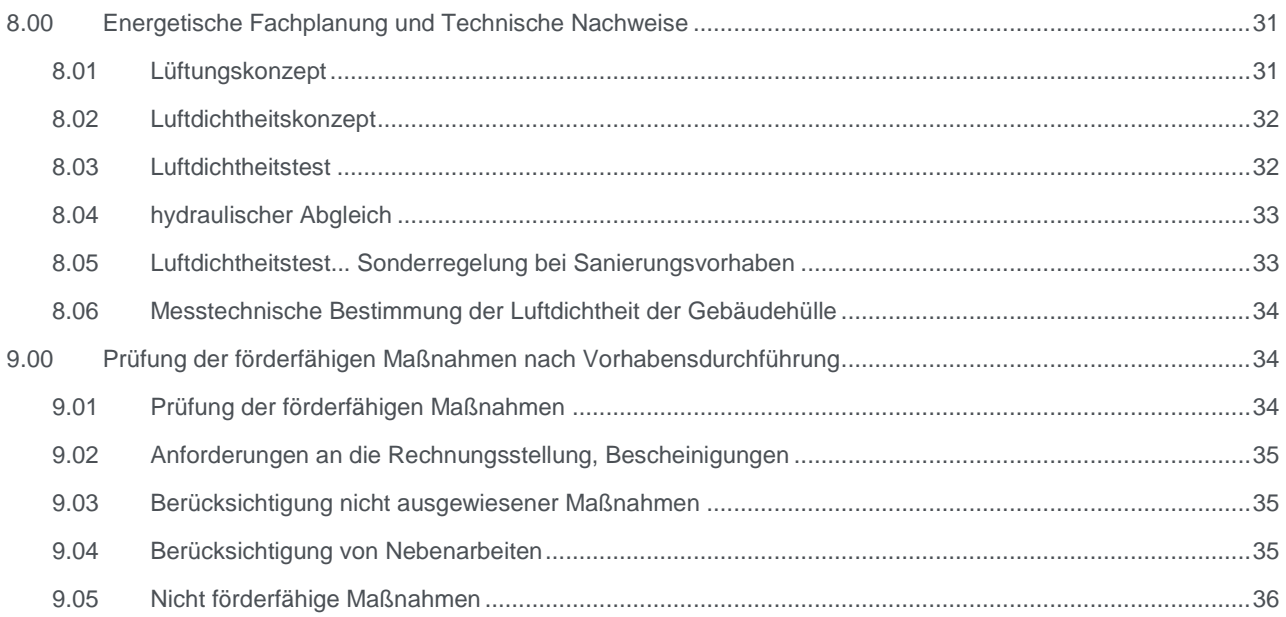

### **Anlagen**

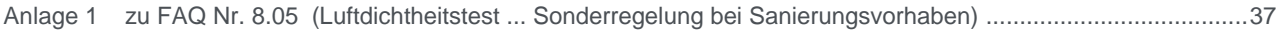

<span id="page-5-7"></span><span id="page-5-6"></span><span id="page-5-5"></span><span id="page-5-4"></span><span id="page-5-3"></span><span id="page-5-2"></span><span id="page-5-1"></span><span id="page-5-0"></span>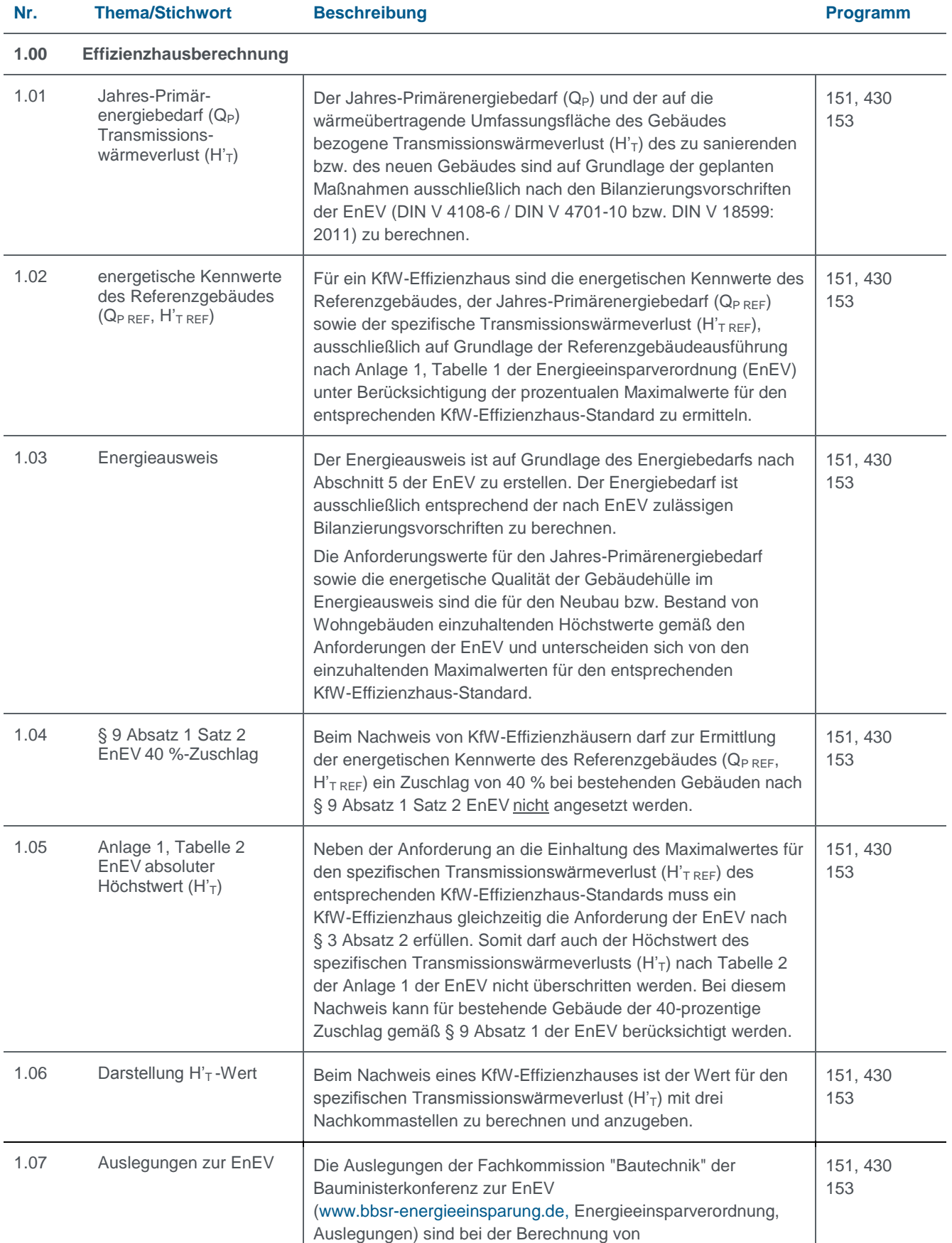

<span id="page-6-5"></span><span id="page-6-4"></span><span id="page-6-3"></span><span id="page-6-2"></span><span id="page-6-1"></span><span id="page-6-0"></span>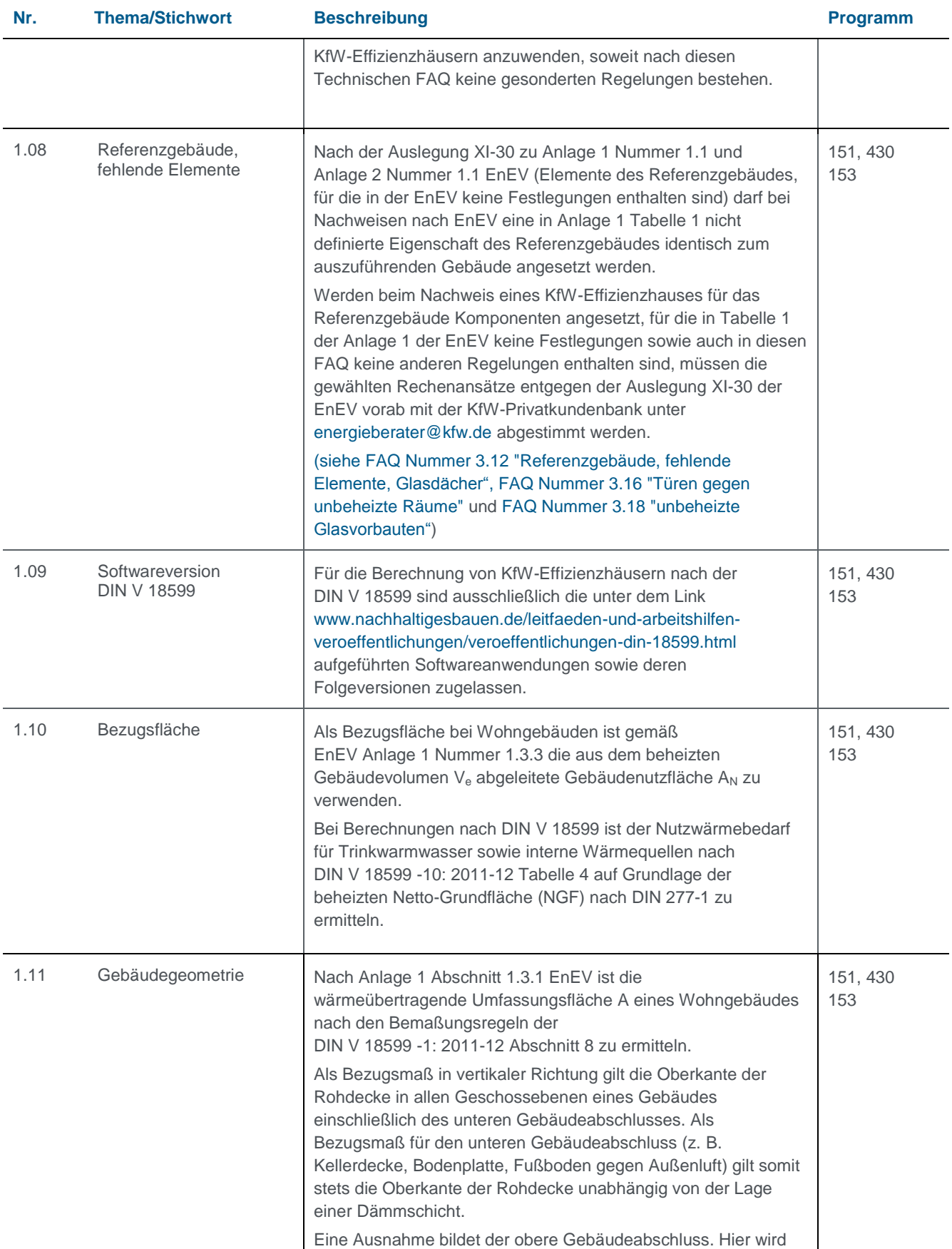

<span id="page-7-3"></span><span id="page-7-2"></span><span id="page-7-1"></span><span id="page-7-0"></span>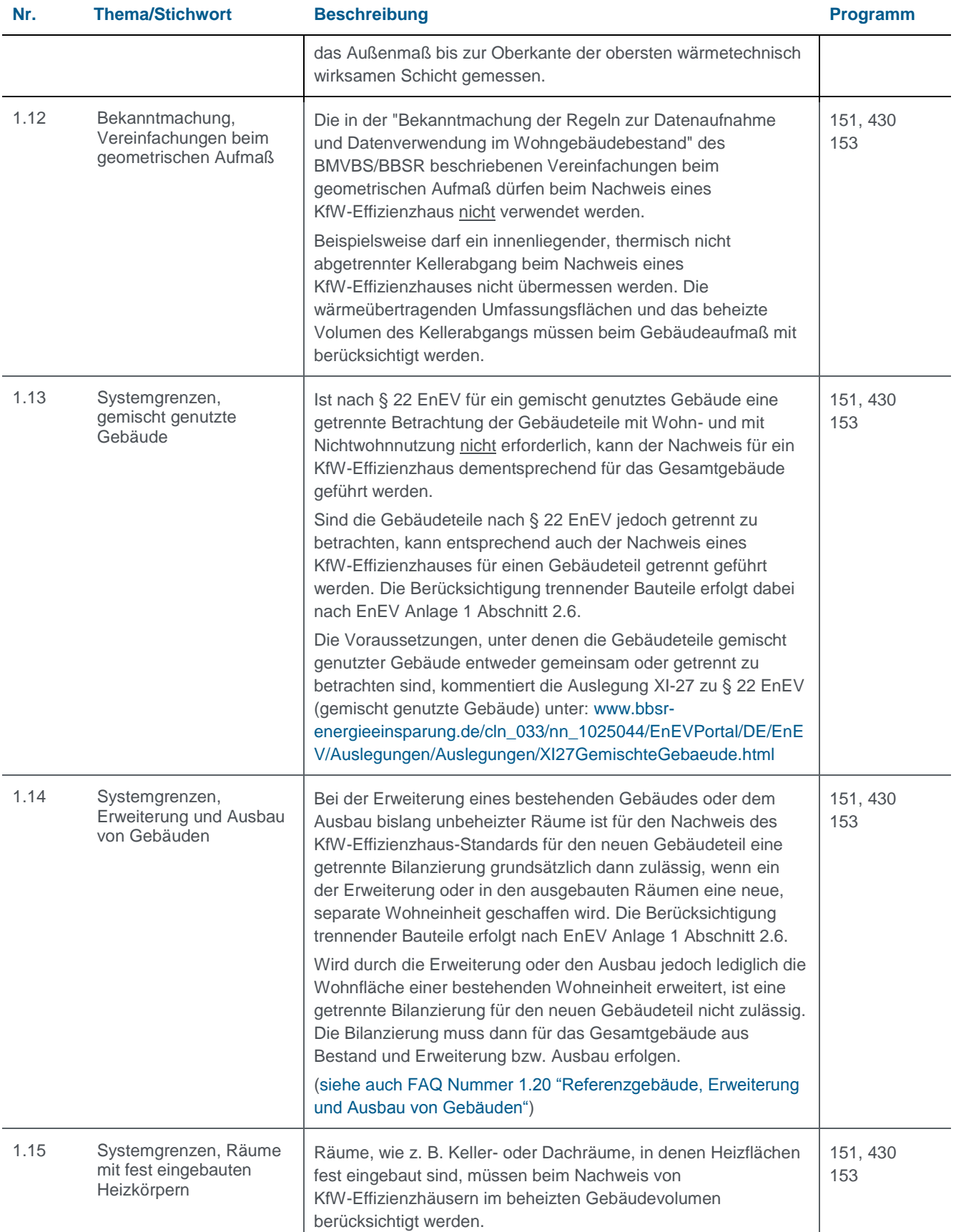

<span id="page-8-6"></span><span id="page-8-5"></span><span id="page-8-4"></span><span id="page-8-3"></span><span id="page-8-2"></span><span id="page-8-1"></span><span id="page-8-0"></span>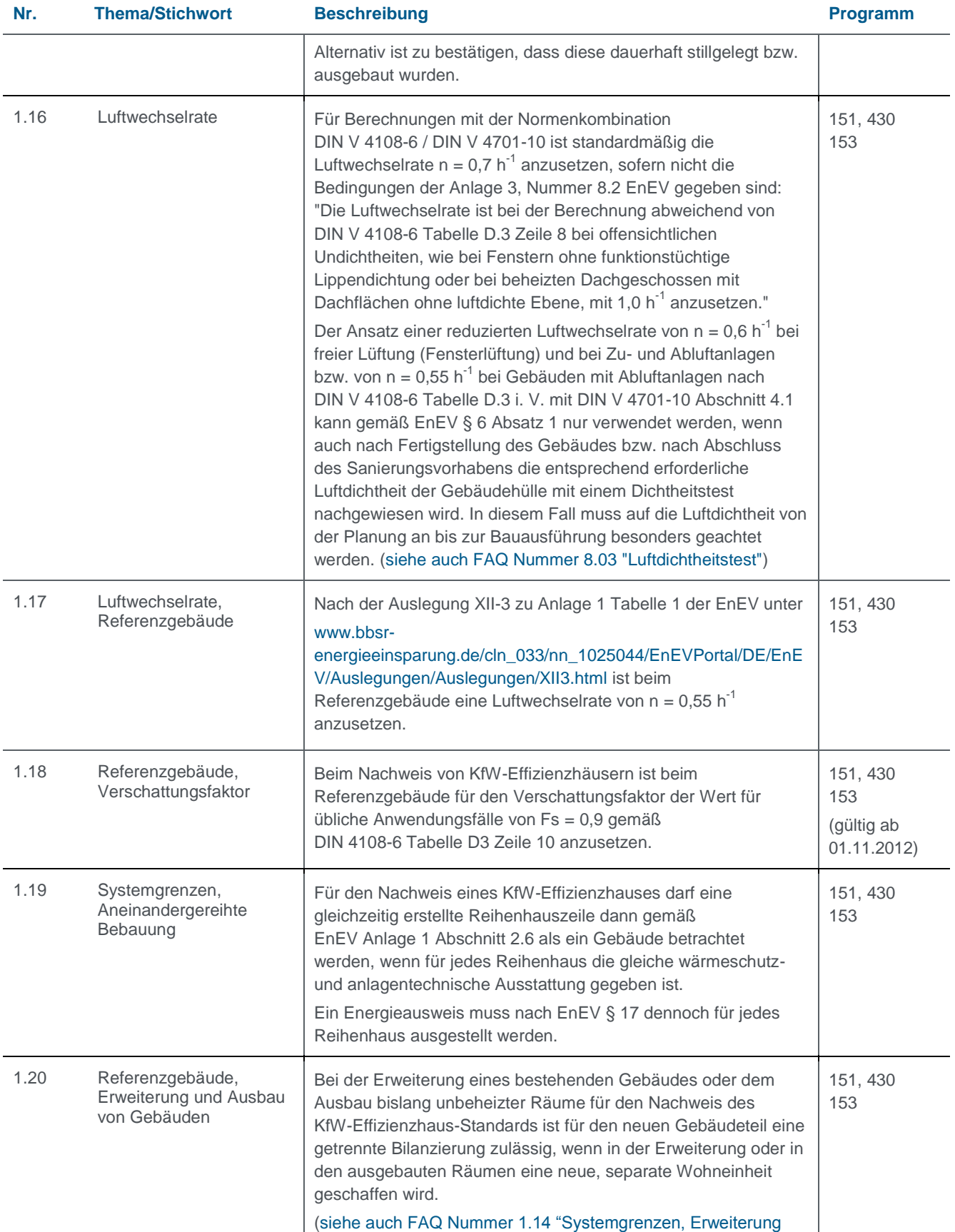

<span id="page-9-4"></span><span id="page-9-3"></span><span id="page-9-2"></span><span id="page-9-1"></span><span id="page-9-0"></span>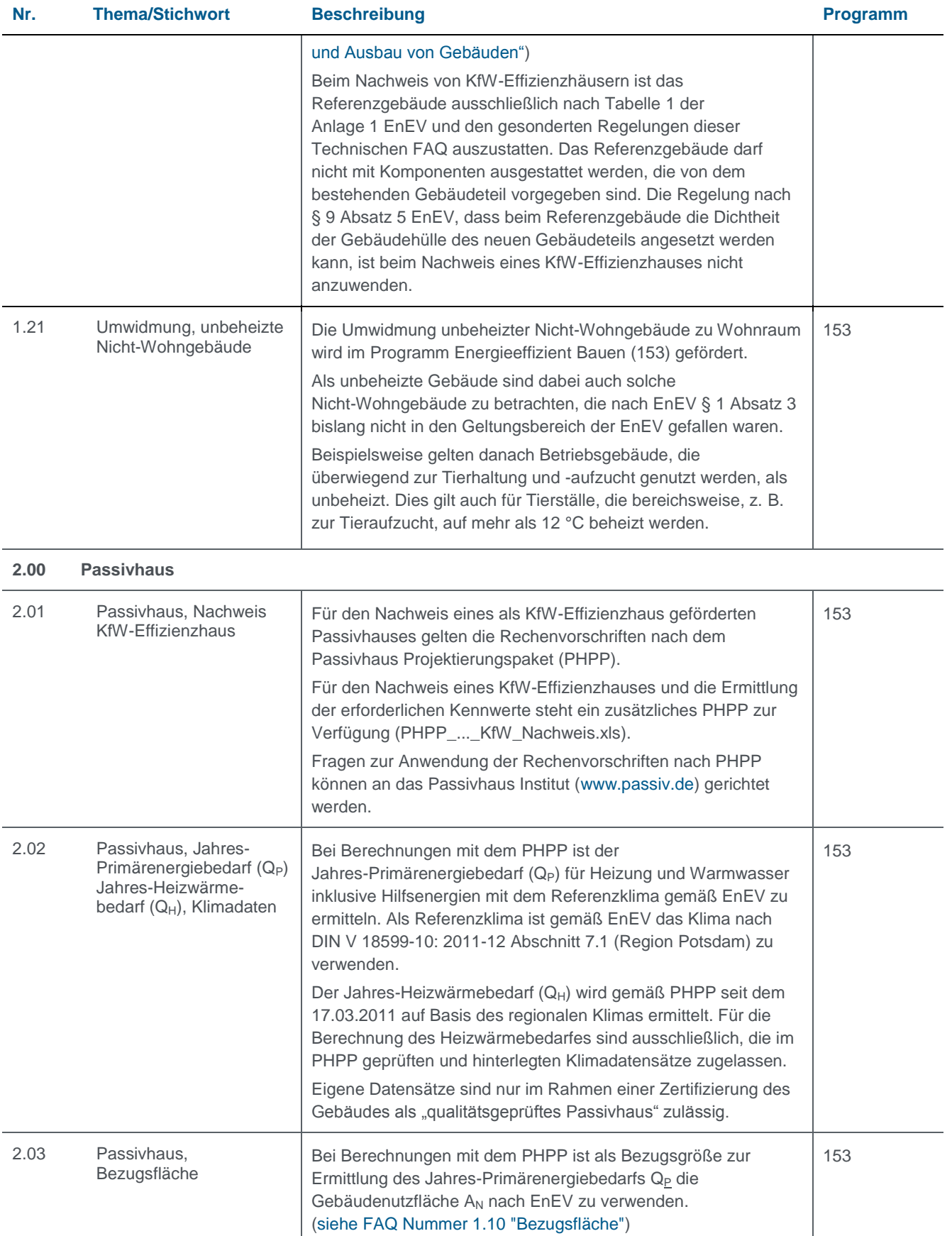

<span id="page-10-3"></span><span id="page-10-2"></span><span id="page-10-1"></span><span id="page-10-0"></span>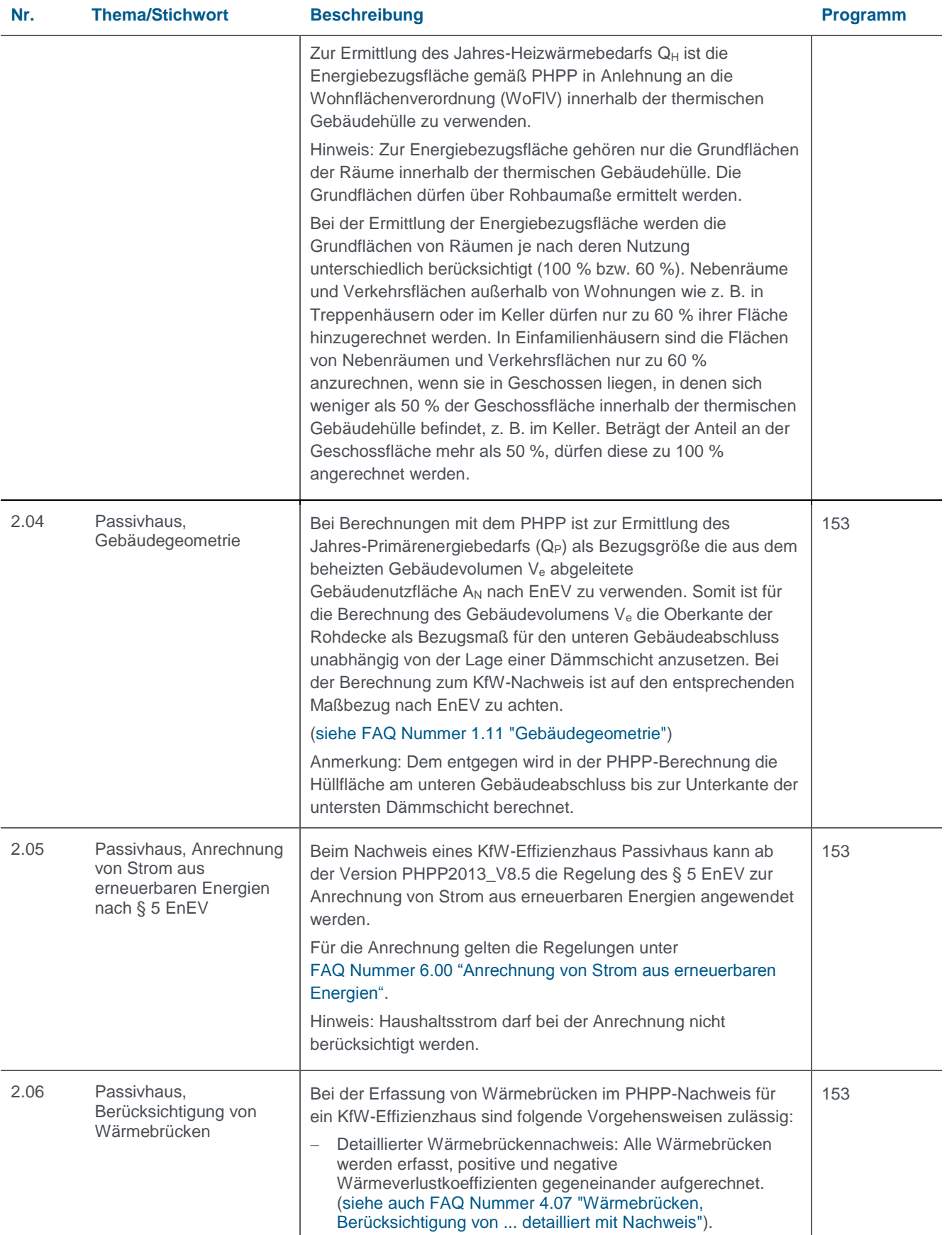

<span id="page-11-3"></span><span id="page-11-2"></span><span id="page-11-1"></span><span id="page-11-0"></span>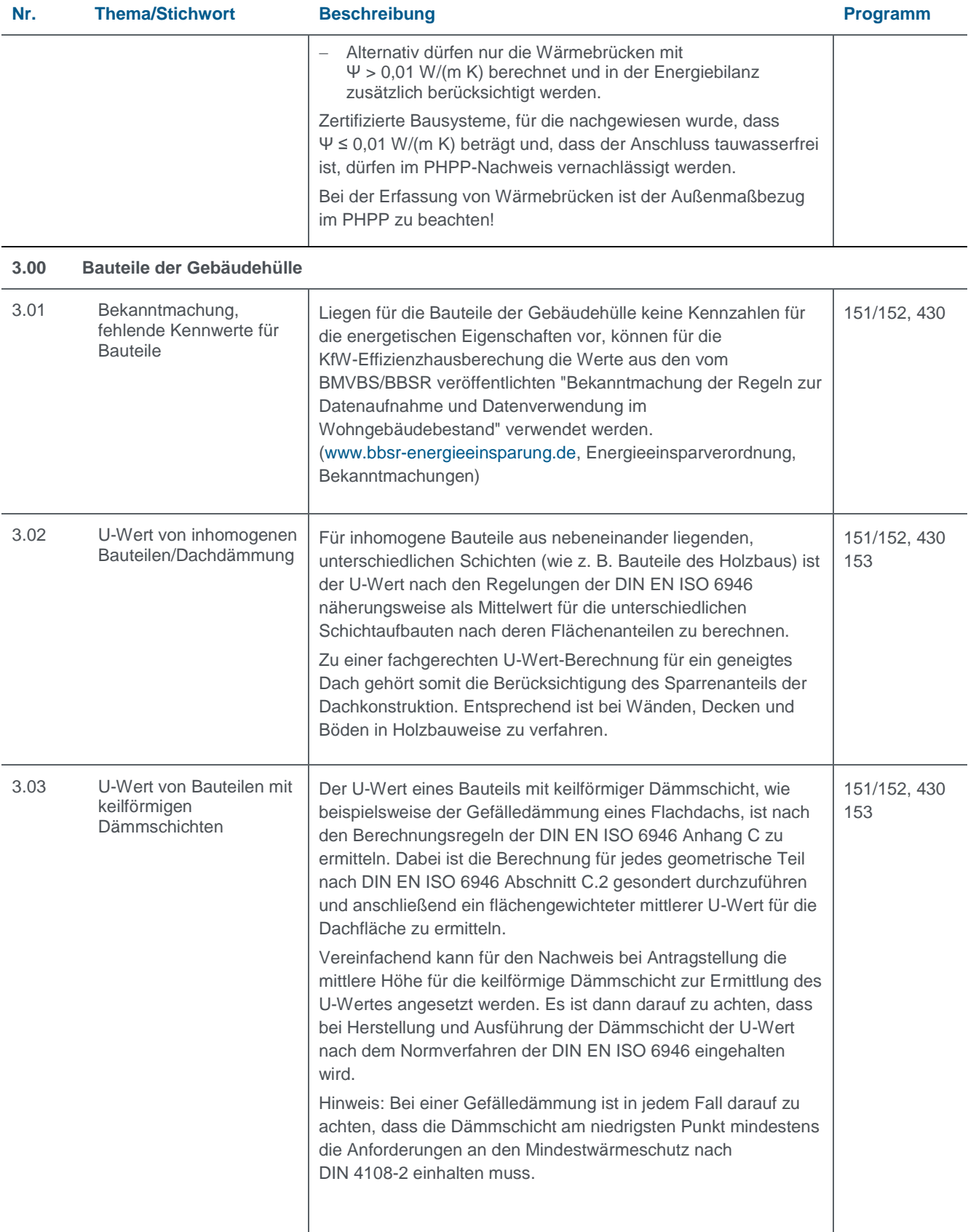

<span id="page-12-5"></span><span id="page-12-4"></span><span id="page-12-3"></span><span id="page-12-2"></span><span id="page-12-1"></span><span id="page-12-0"></span>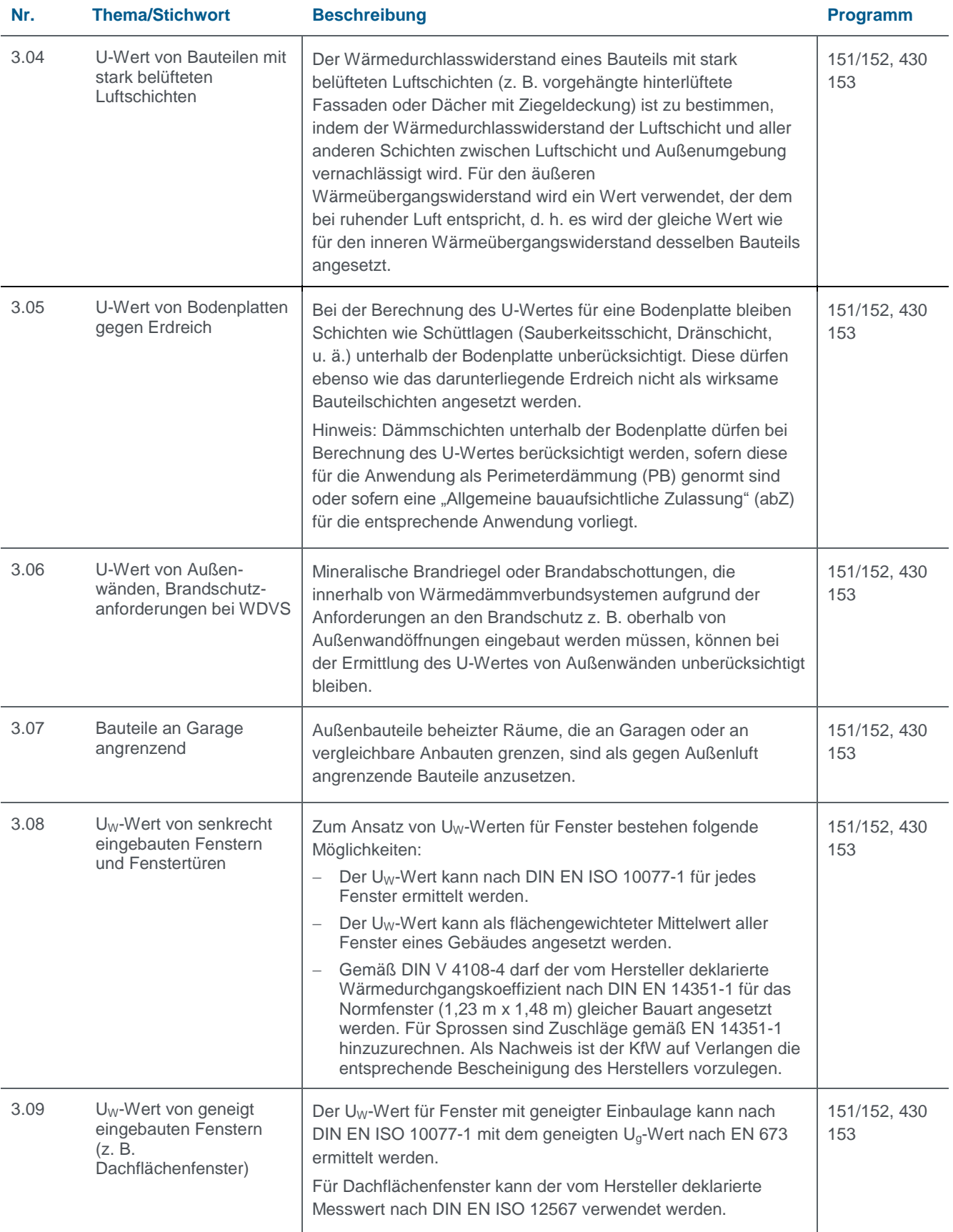

<span id="page-13-4"></span><span id="page-13-3"></span><span id="page-13-2"></span><span id="page-13-1"></span><span id="page-13-0"></span>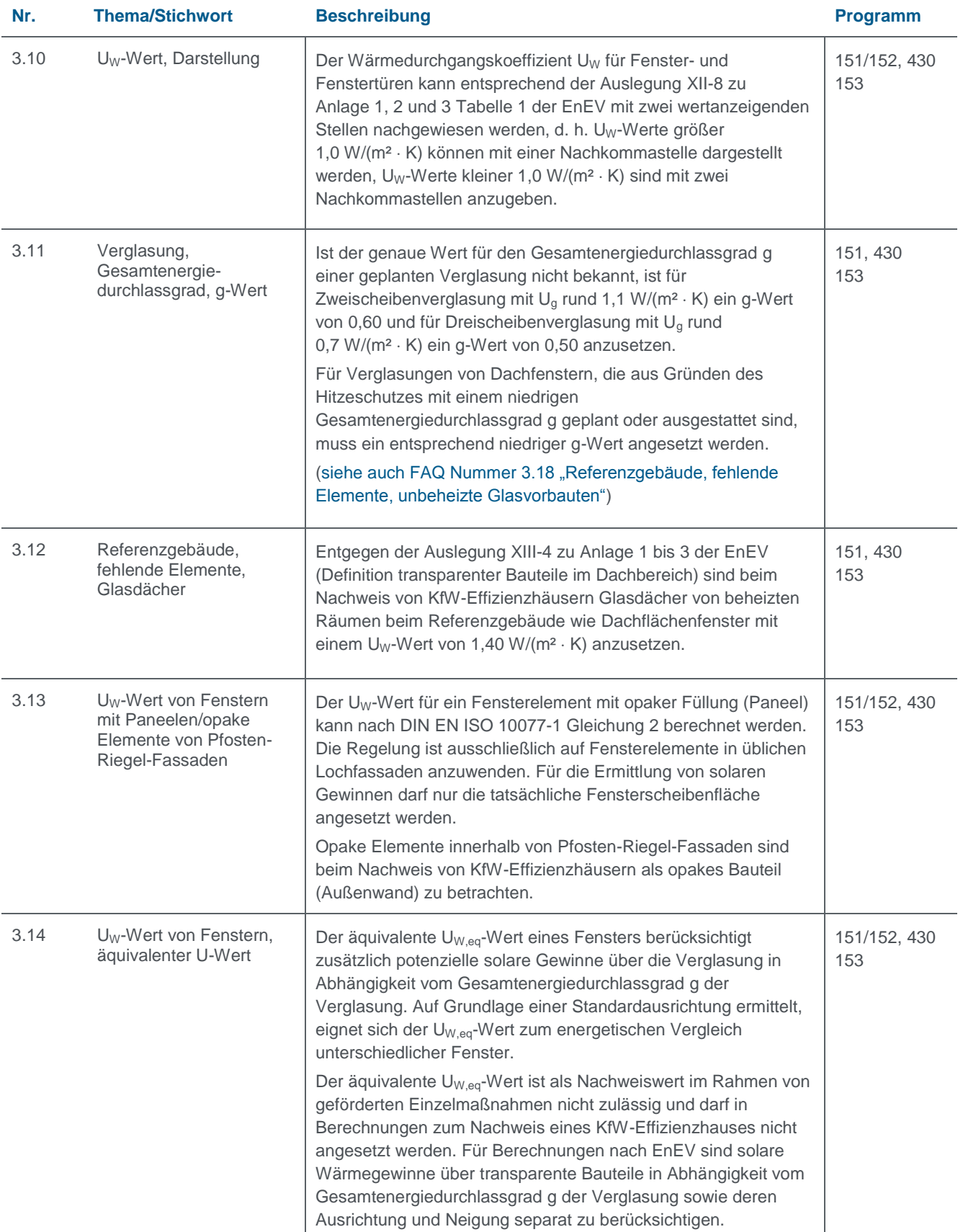

<span id="page-14-4"></span><span id="page-14-3"></span><span id="page-14-2"></span><span id="page-14-1"></span><span id="page-14-0"></span>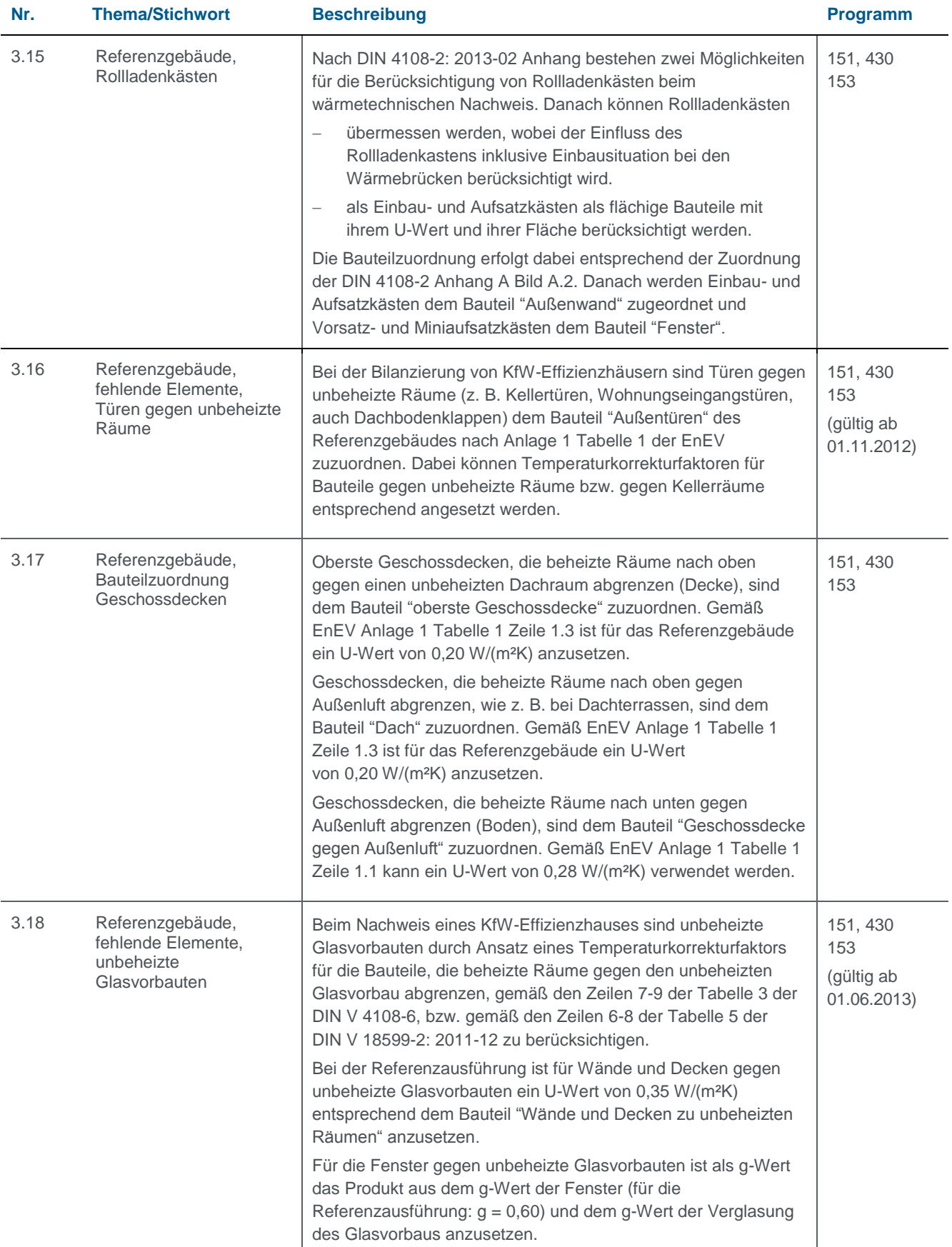

<span id="page-15-6"></span><span id="page-15-5"></span><span id="page-15-4"></span><span id="page-15-3"></span><span id="page-15-2"></span><span id="page-15-1"></span><span id="page-15-0"></span>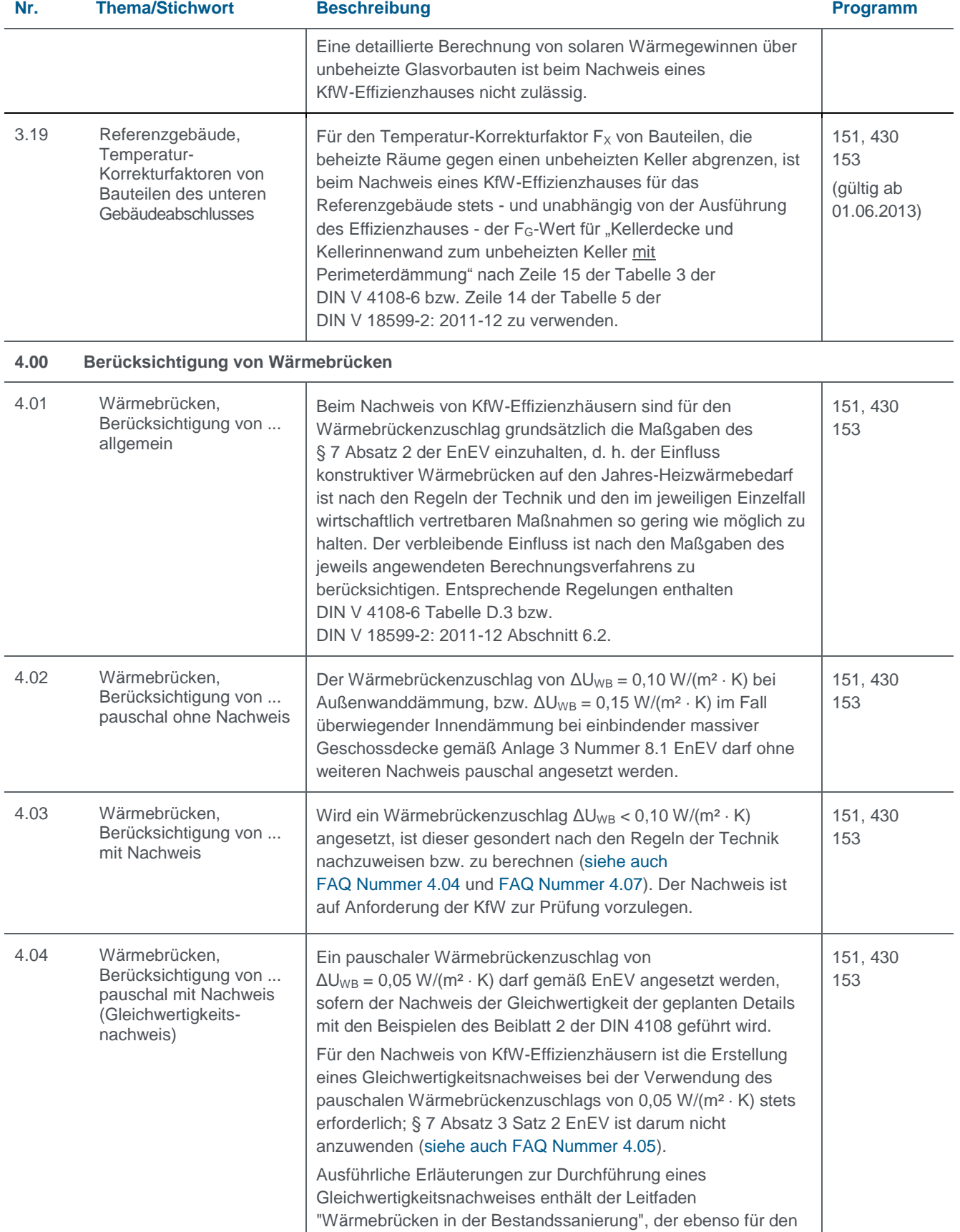

<span id="page-16-4"></span><span id="page-16-3"></span><span id="page-16-2"></span><span id="page-16-1"></span><span id="page-16-0"></span>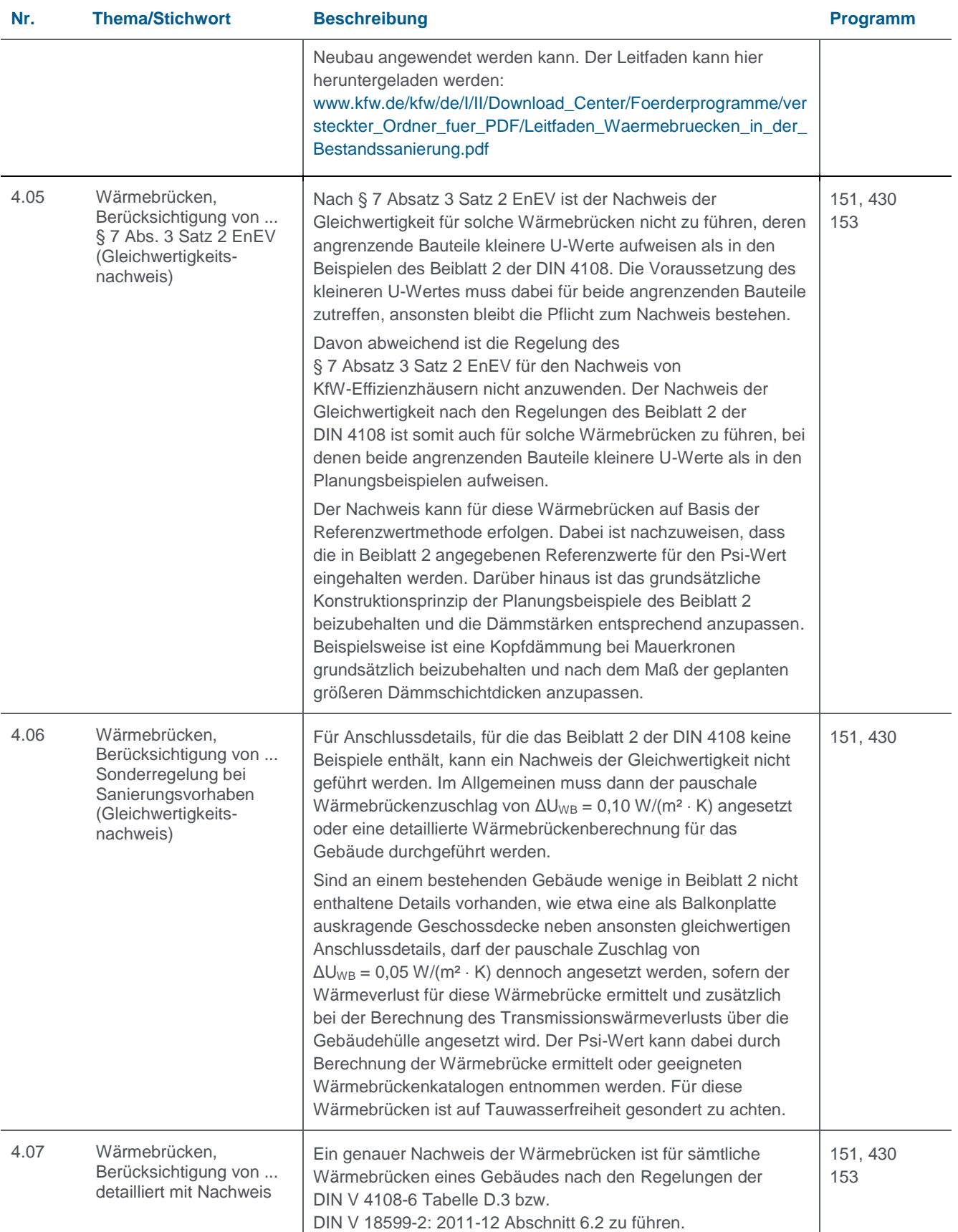

<span id="page-17-4"></span><span id="page-17-3"></span><span id="page-17-2"></span><span id="page-17-1"></span><span id="page-17-0"></span>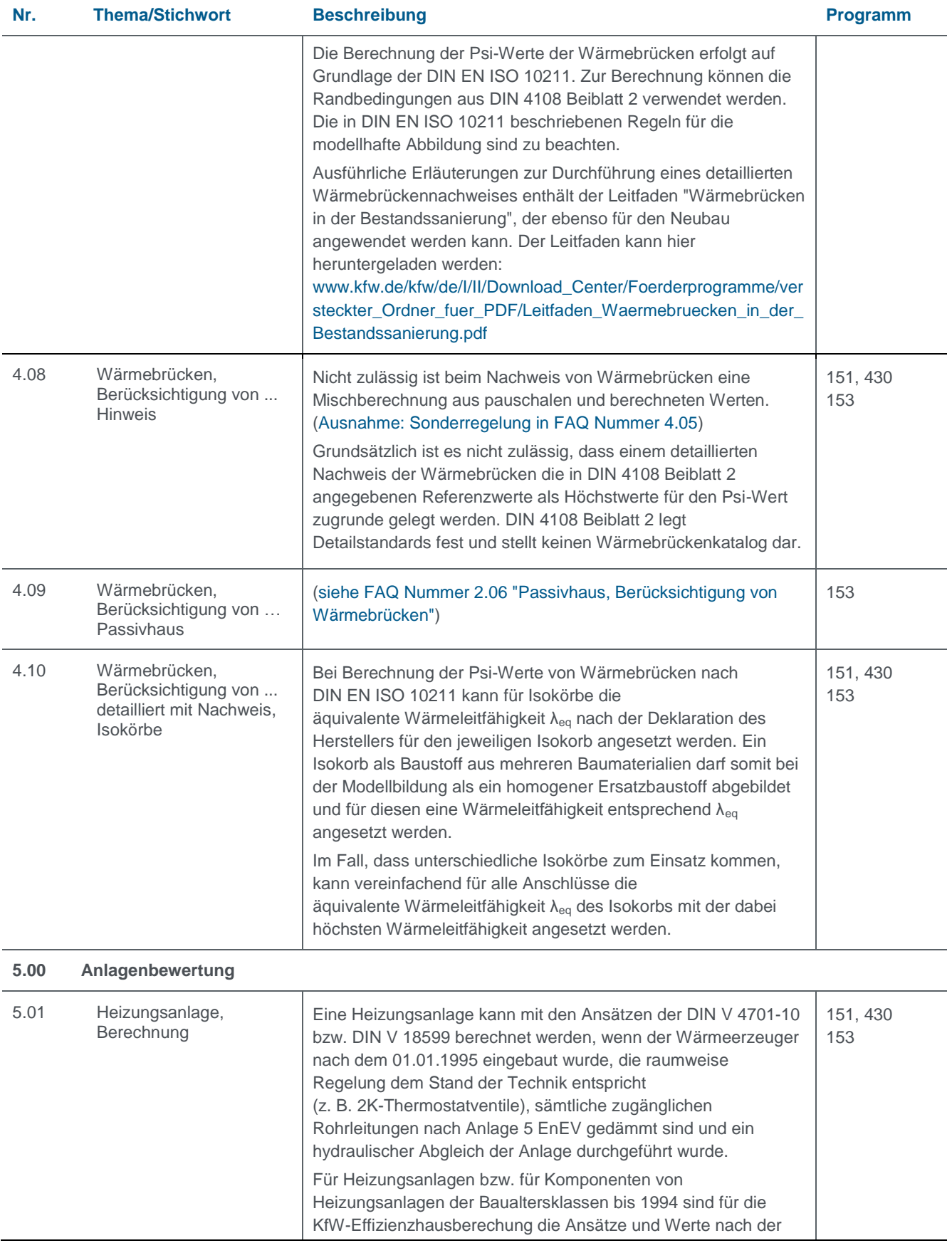

<span id="page-18-5"></span><span id="page-18-4"></span><span id="page-18-3"></span><span id="page-18-2"></span><span id="page-18-1"></span><span id="page-18-0"></span>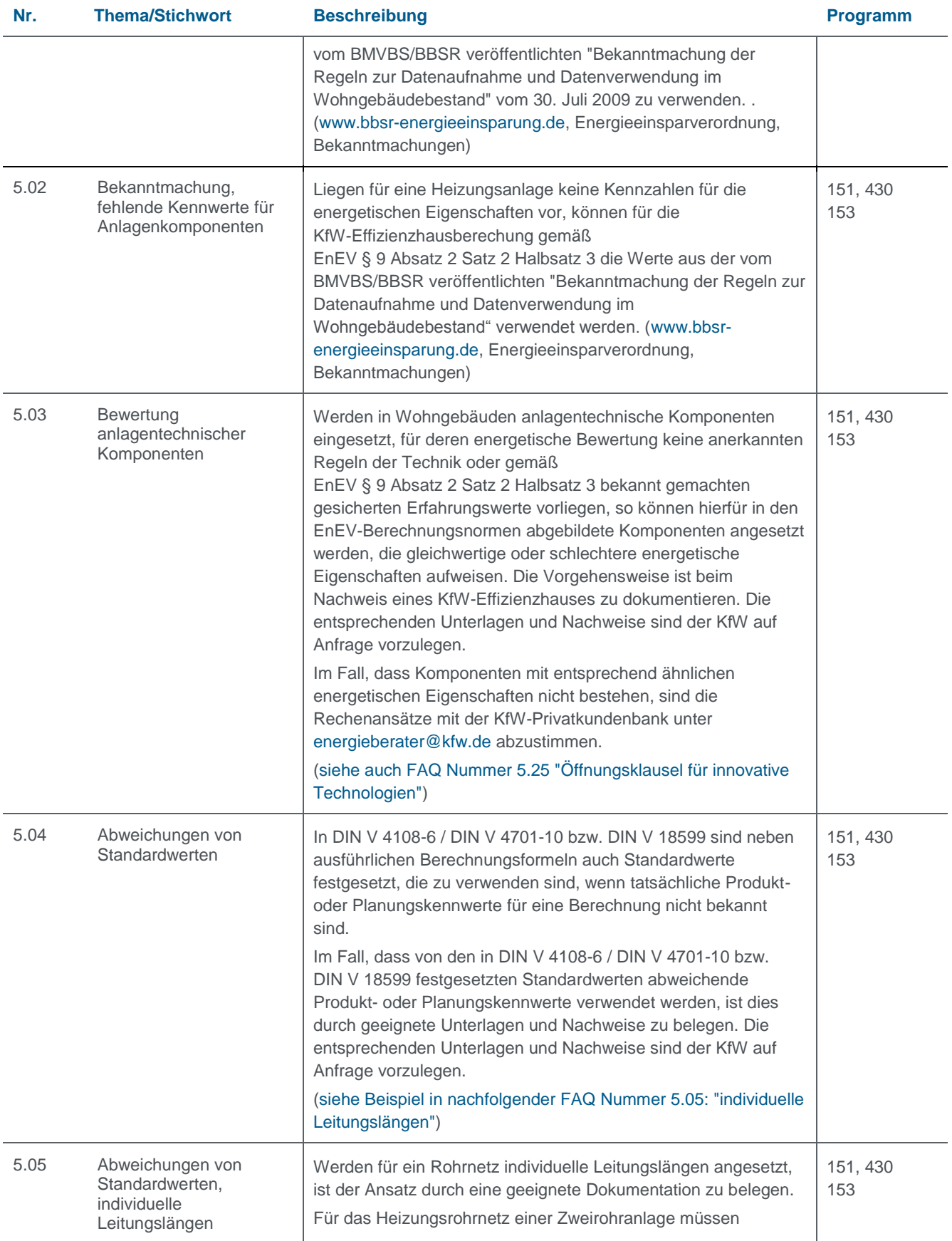

<span id="page-19-3"></span><span id="page-19-2"></span><span id="page-19-1"></span><span id="page-19-0"></span>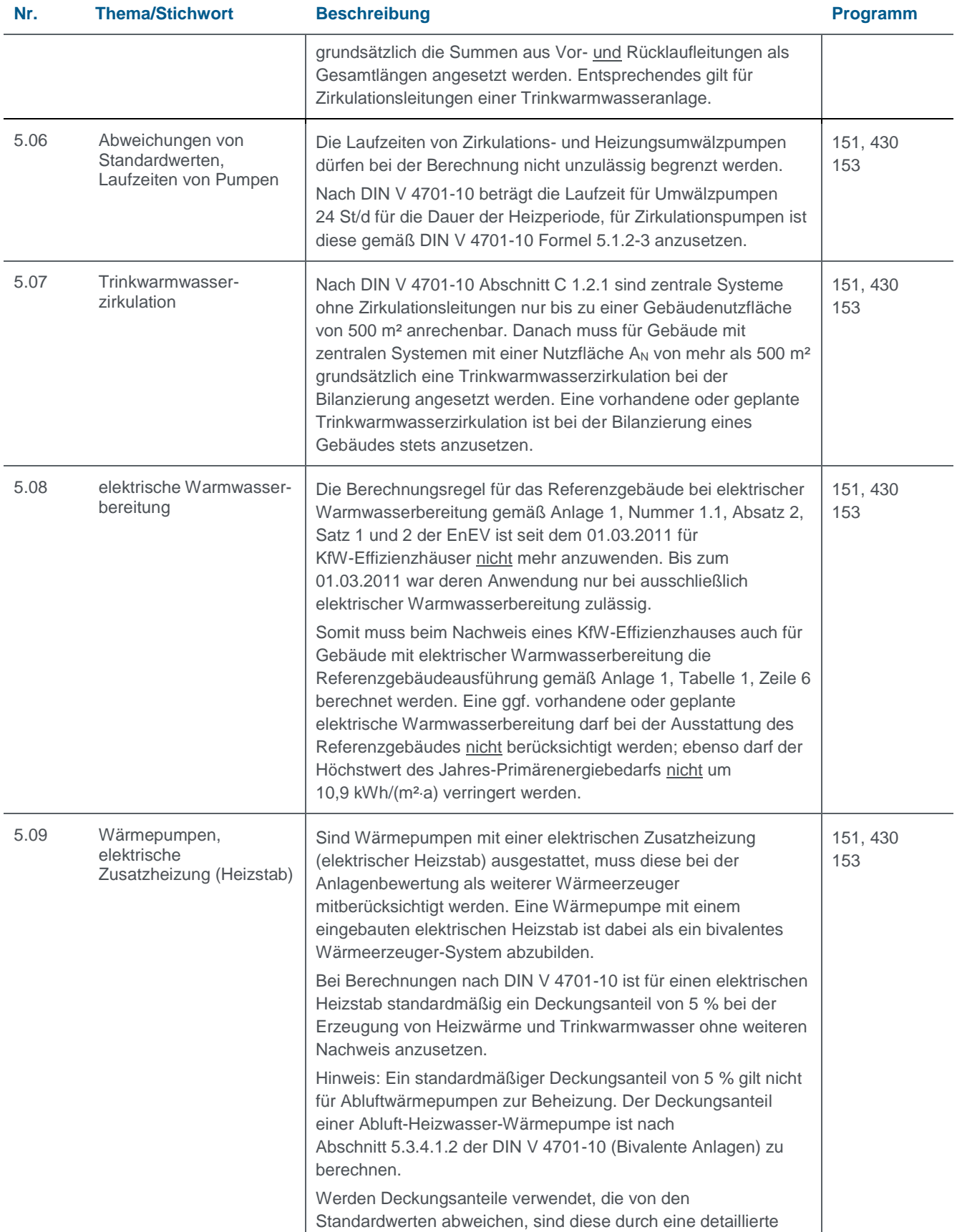

<span id="page-20-1"></span><span id="page-20-0"></span>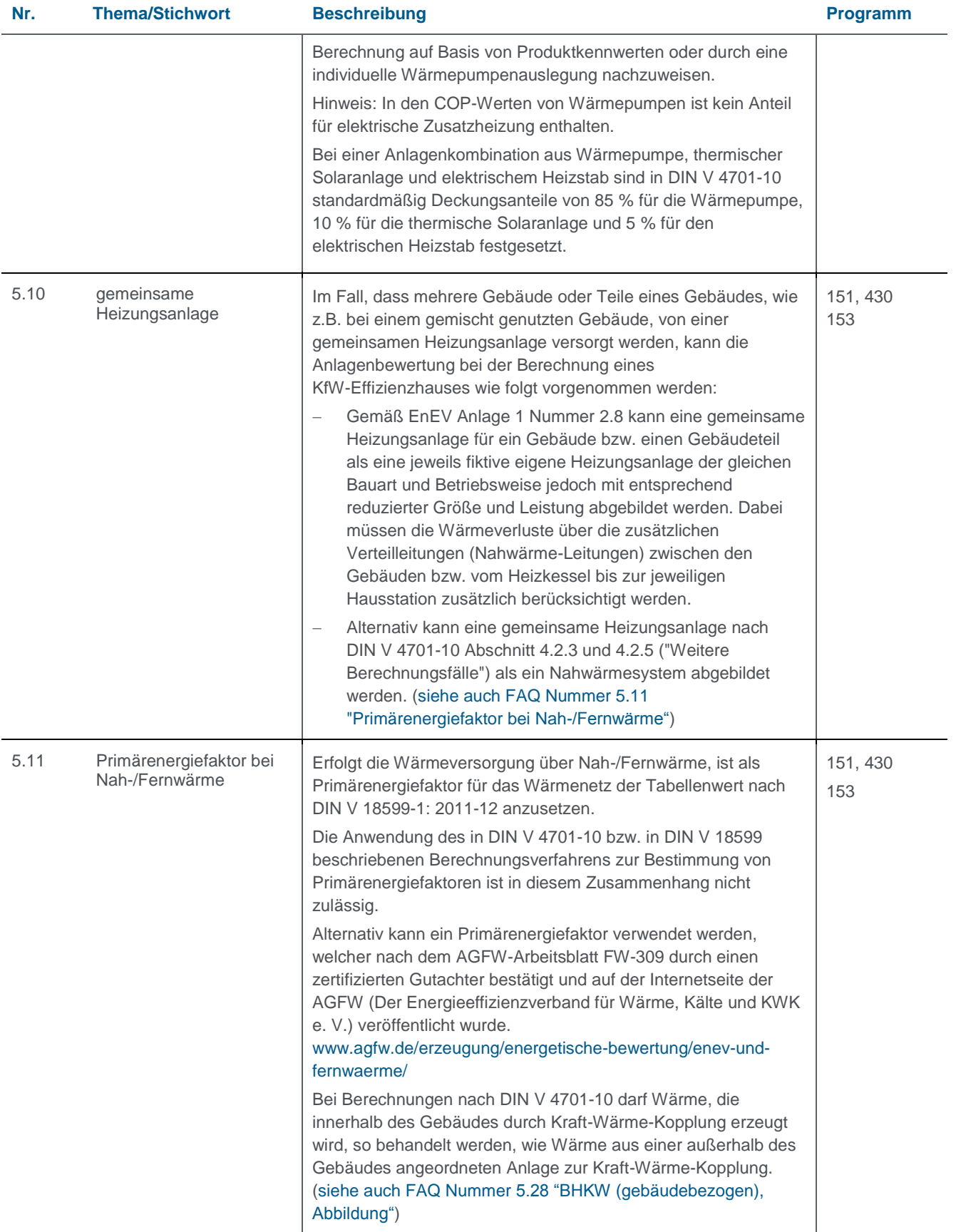

<span id="page-21-0"></span>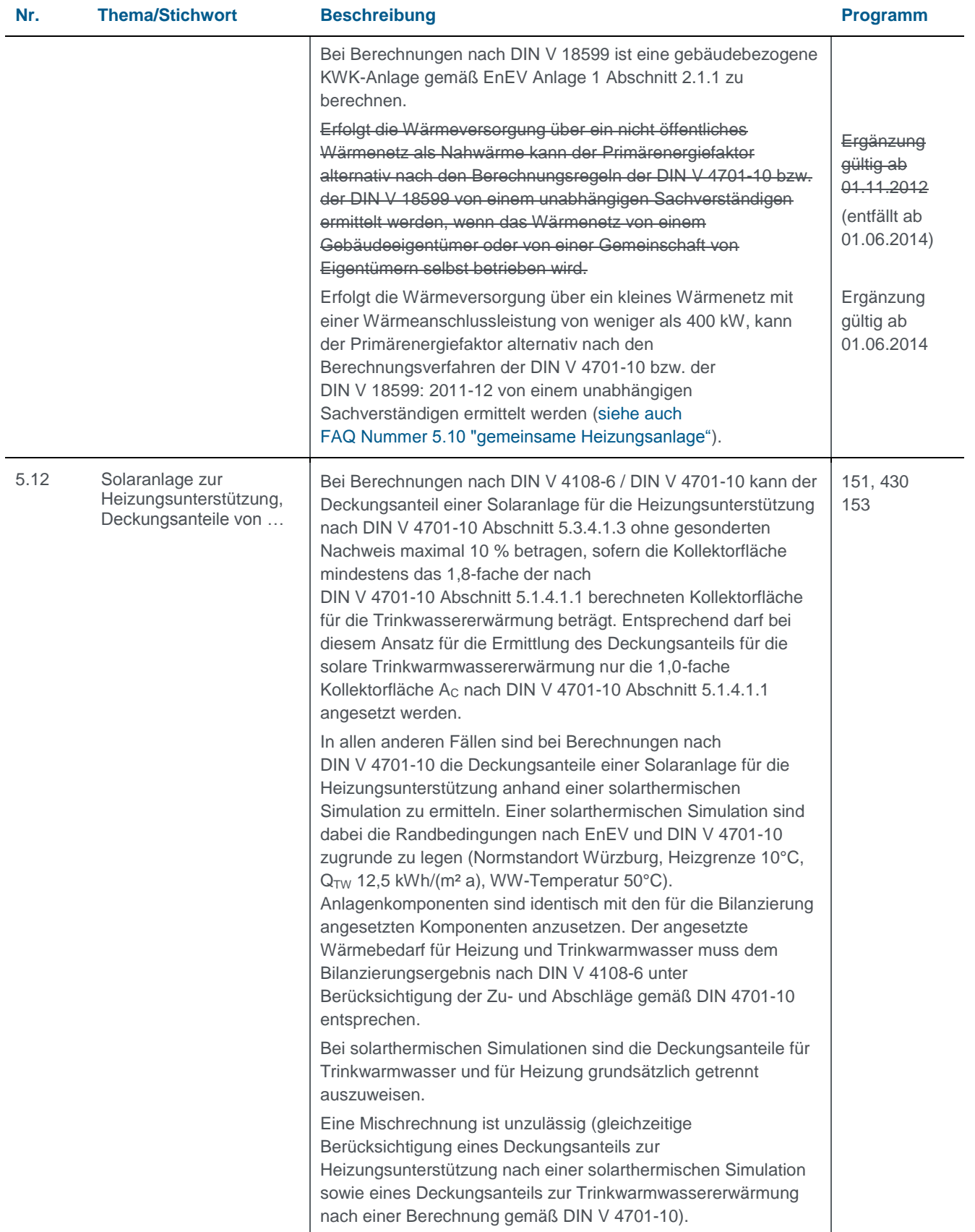

<span id="page-22-2"></span><span id="page-22-1"></span><span id="page-22-0"></span>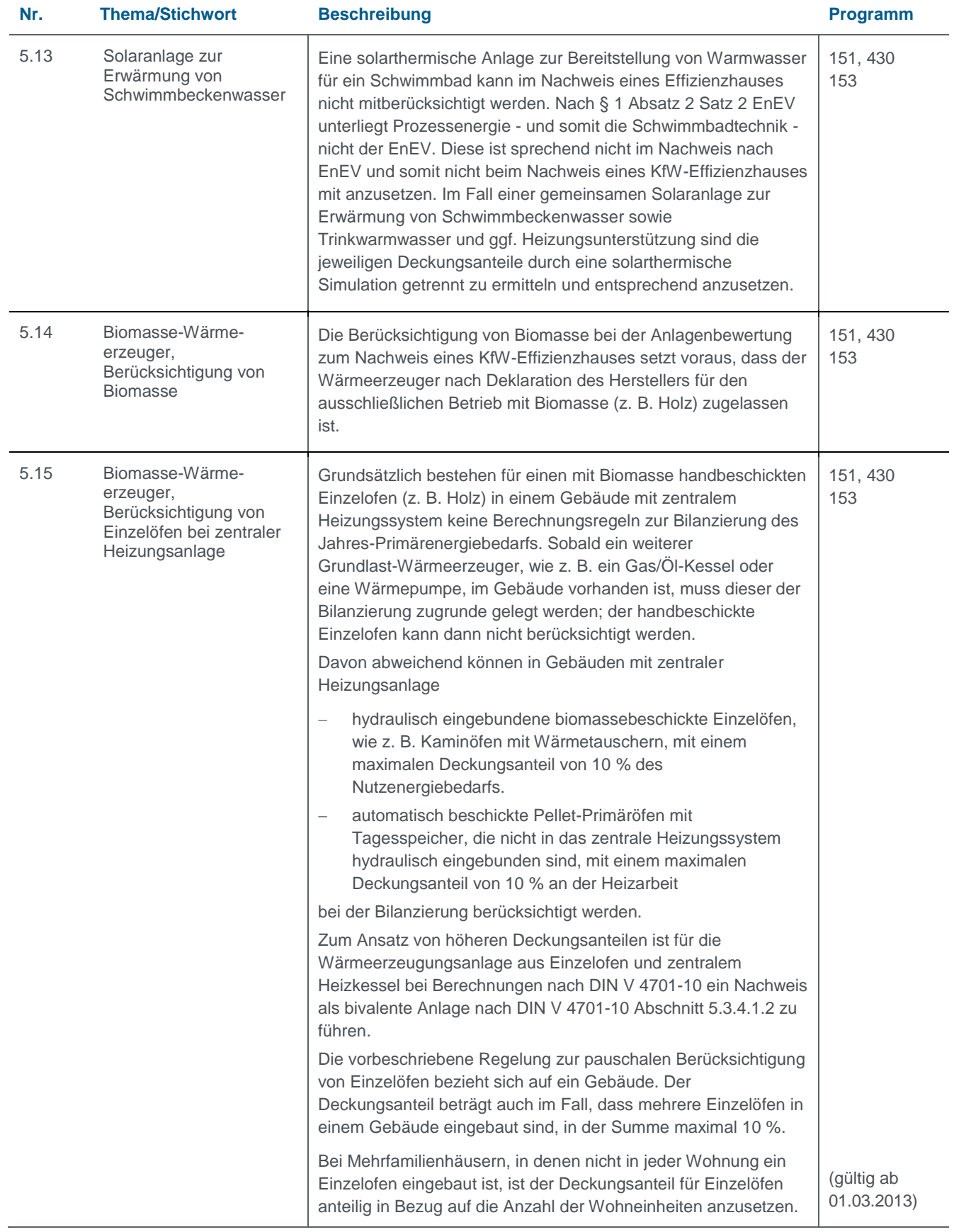

<span id="page-23-5"></span><span id="page-23-4"></span><span id="page-23-3"></span><span id="page-23-2"></span><span id="page-23-1"></span><span id="page-23-0"></span>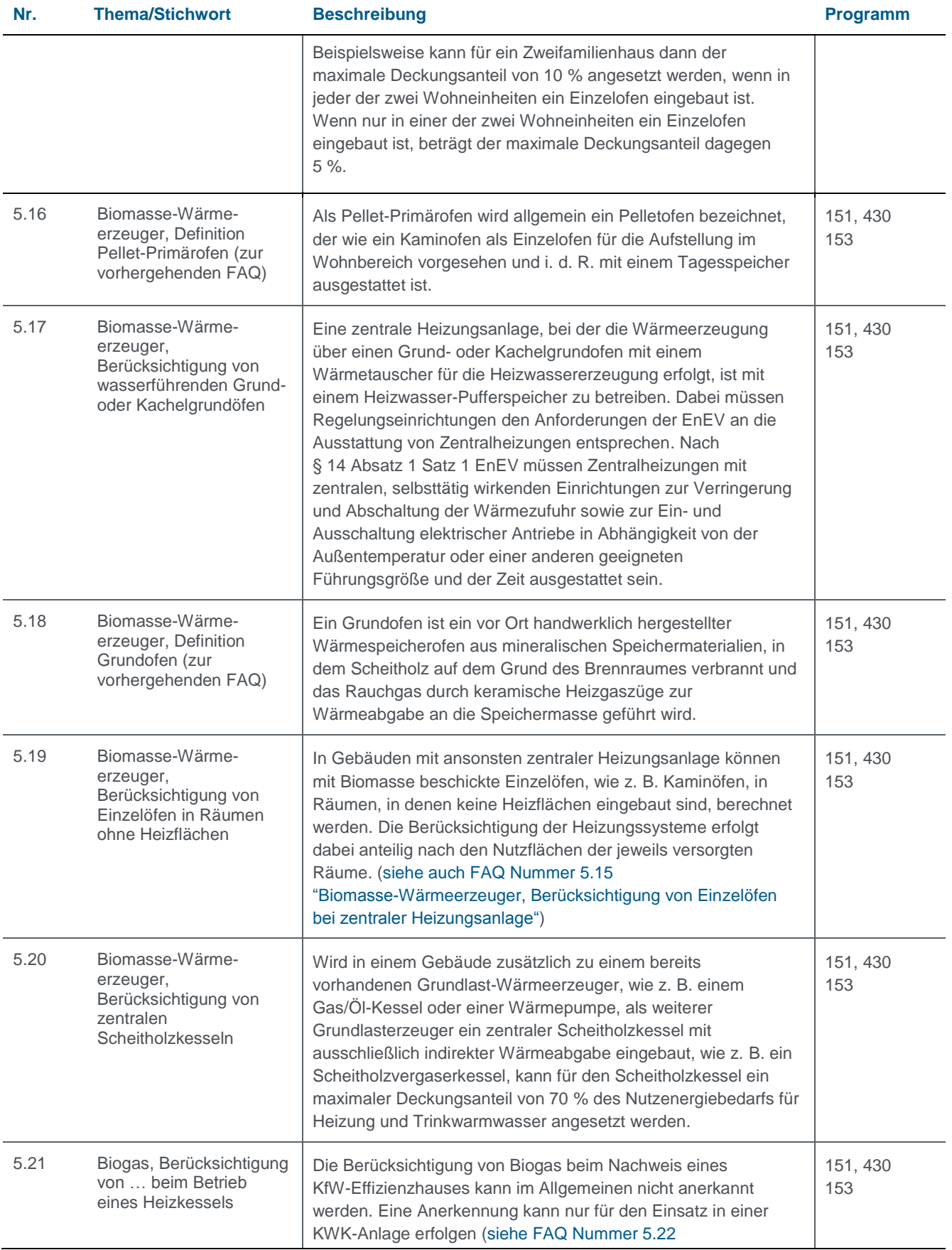

<span id="page-24-3"></span><span id="page-24-2"></span><span id="page-24-1"></span><span id="page-24-0"></span>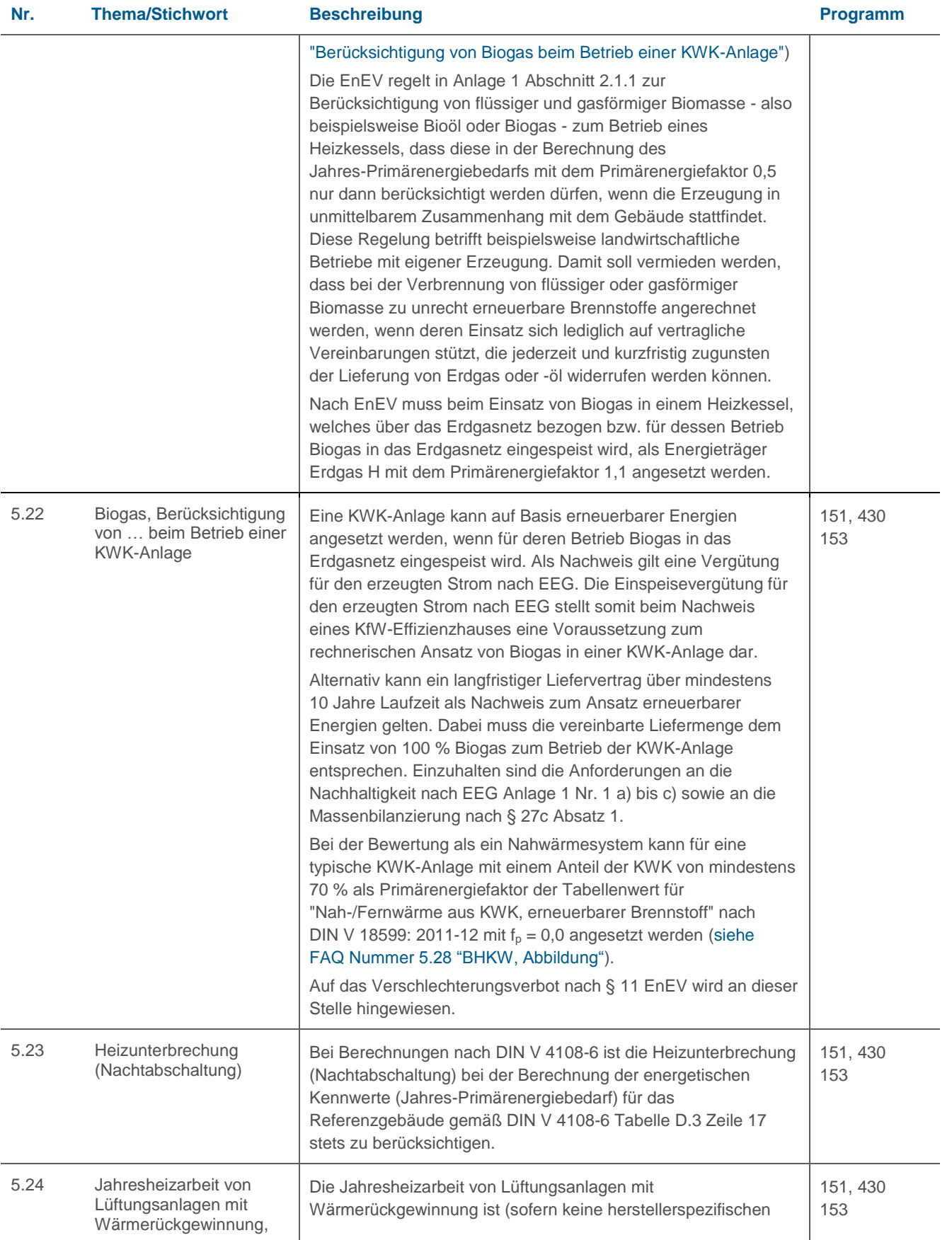

<span id="page-25-1"></span><span id="page-25-0"></span>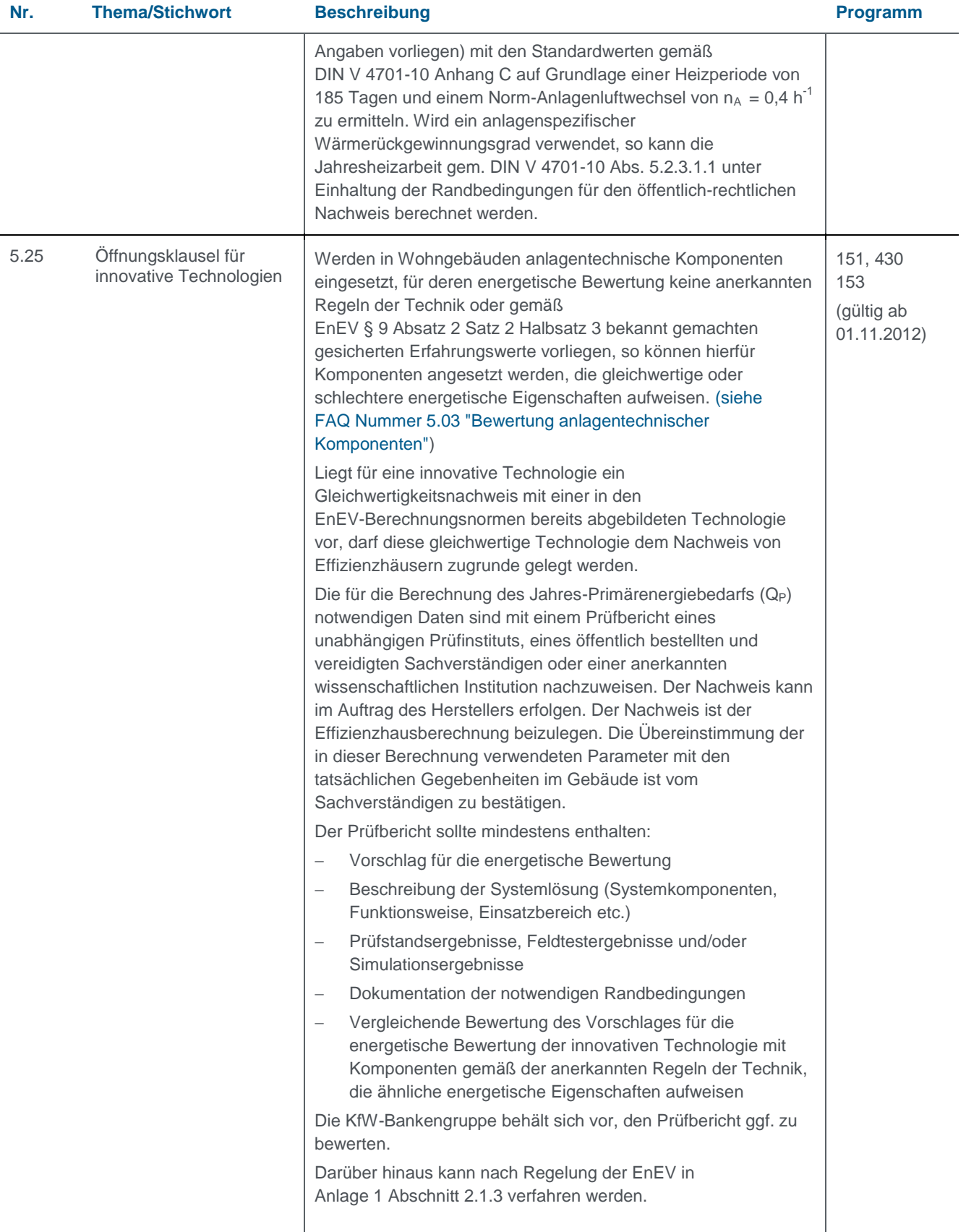

<span id="page-26-4"></span><span id="page-26-3"></span><span id="page-26-2"></span><span id="page-26-1"></span><span id="page-26-0"></span>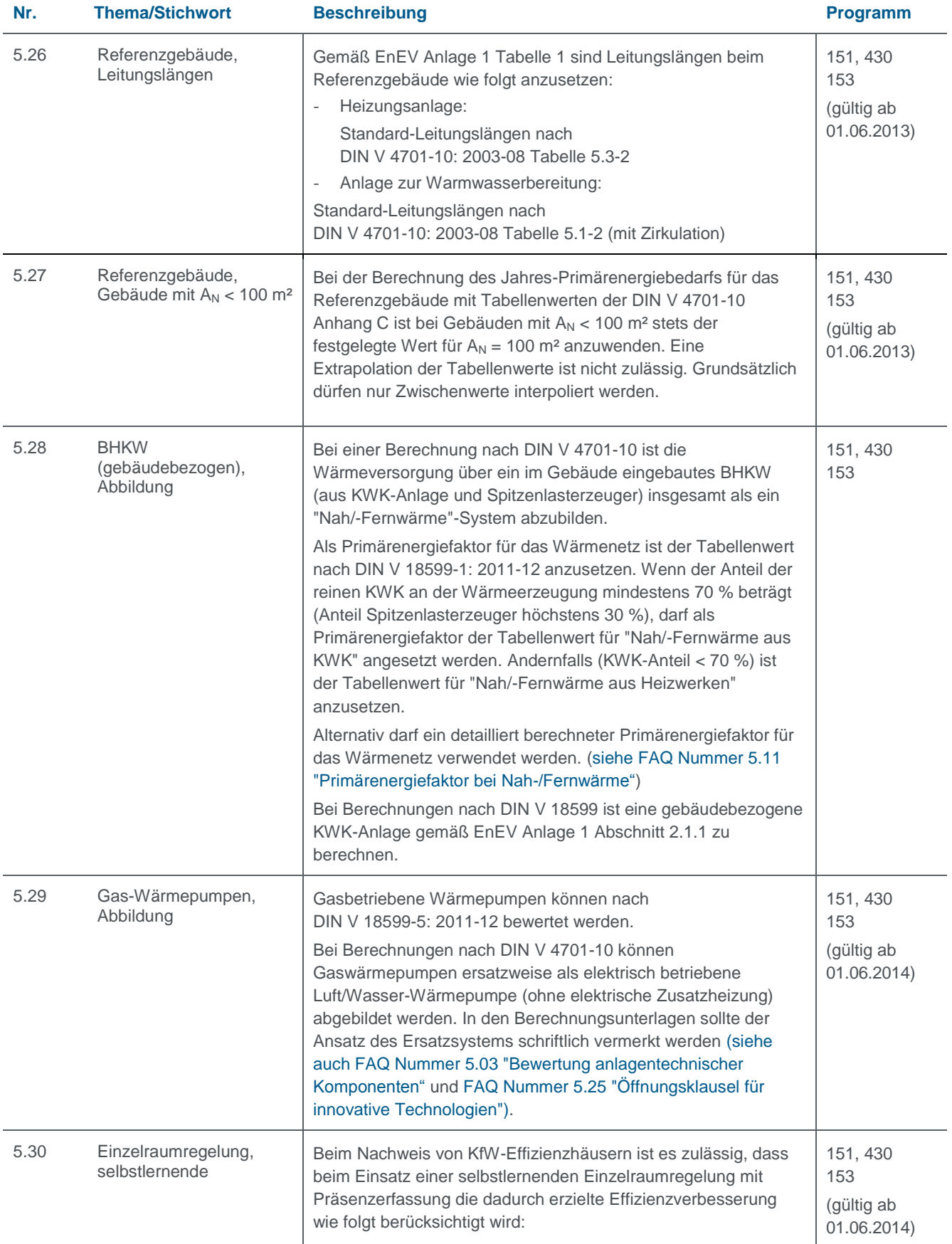

<span id="page-27-2"></span><span id="page-27-1"></span><span id="page-27-0"></span>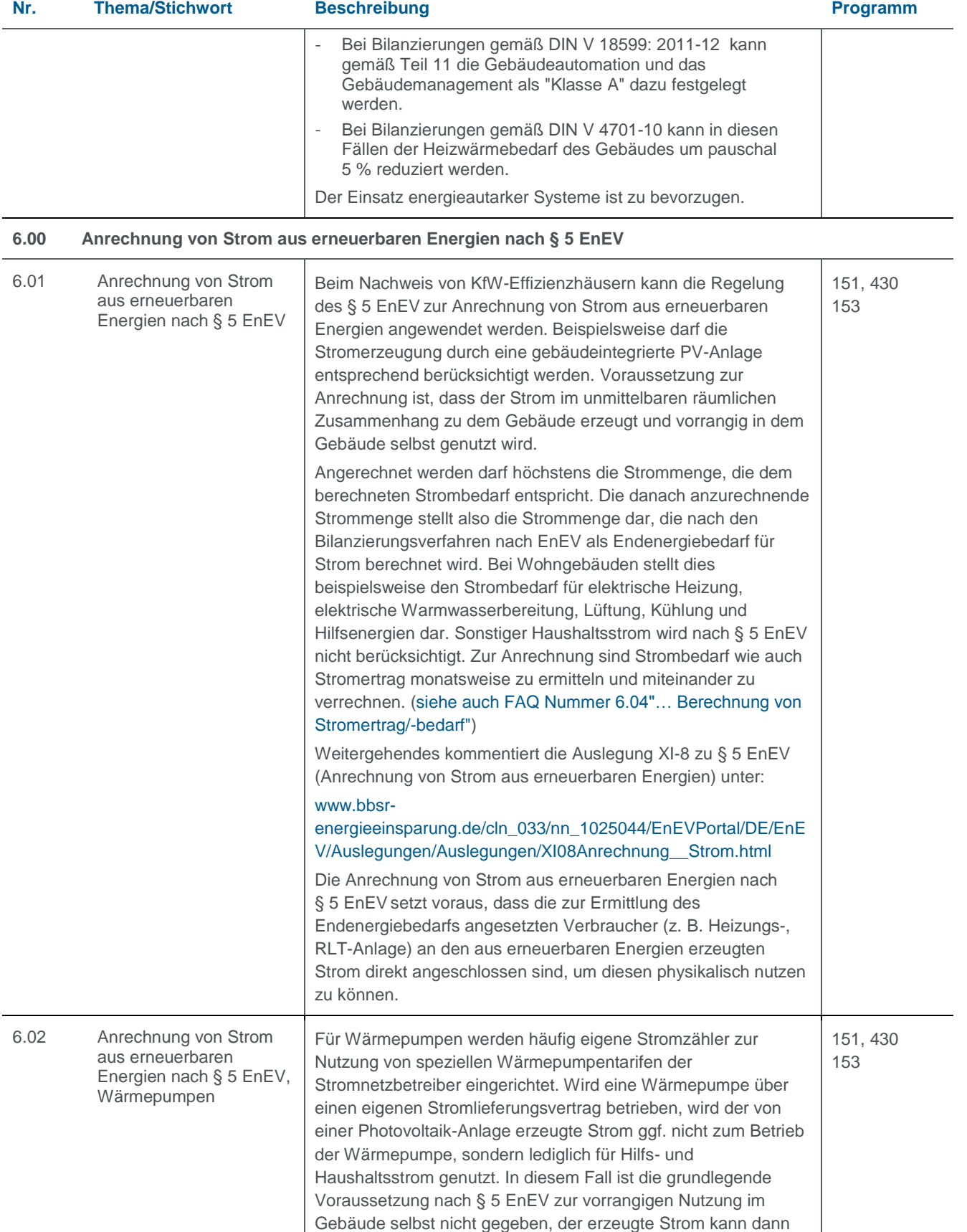

<span id="page-28-5"></span><span id="page-28-4"></span><span id="page-28-3"></span><span id="page-28-2"></span><span id="page-28-1"></span><span id="page-28-0"></span>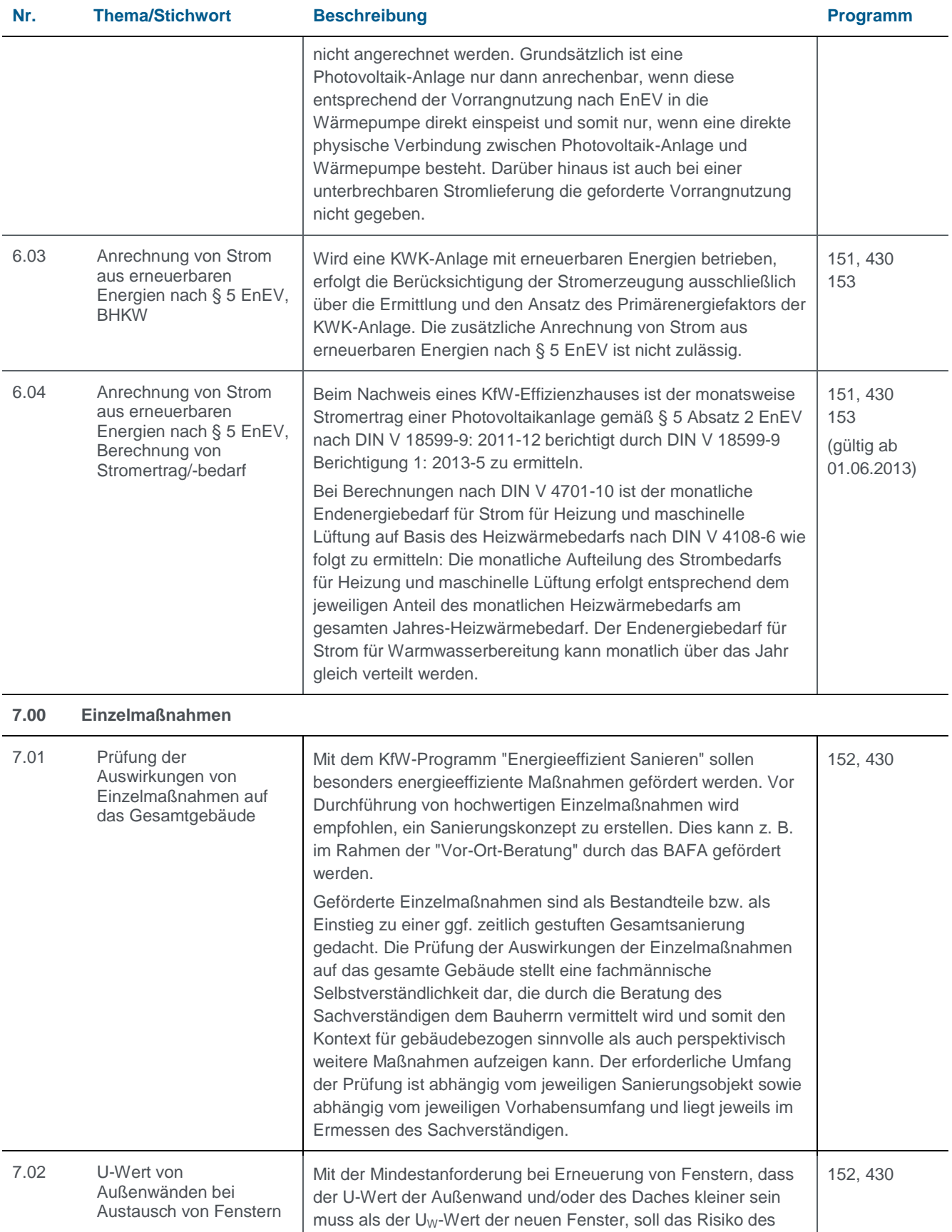

<span id="page-29-1"></span><span id="page-29-0"></span>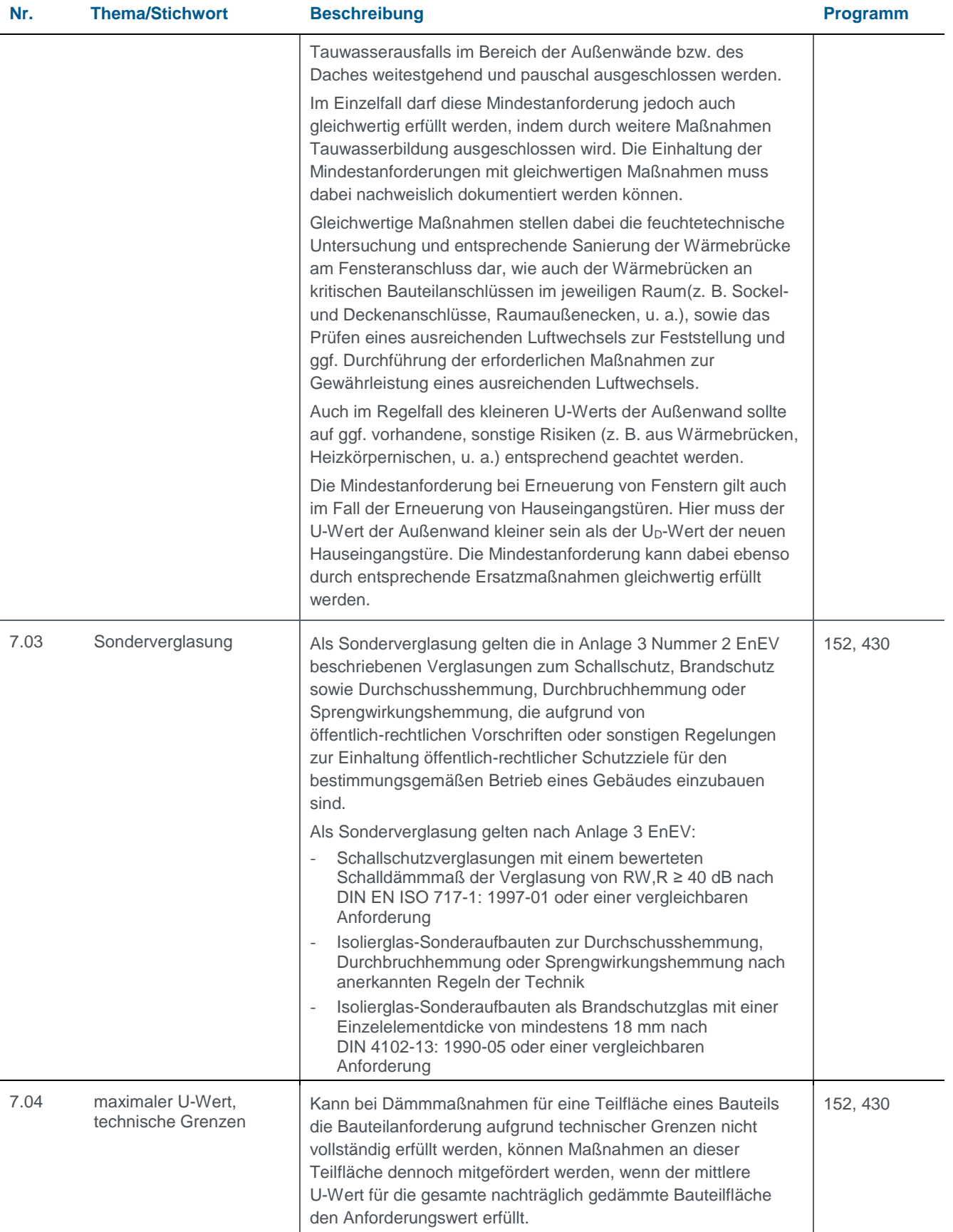

<span id="page-30-6"></span><span id="page-30-5"></span><span id="page-30-4"></span><span id="page-30-3"></span><span id="page-30-2"></span><span id="page-30-1"></span><span id="page-30-0"></span>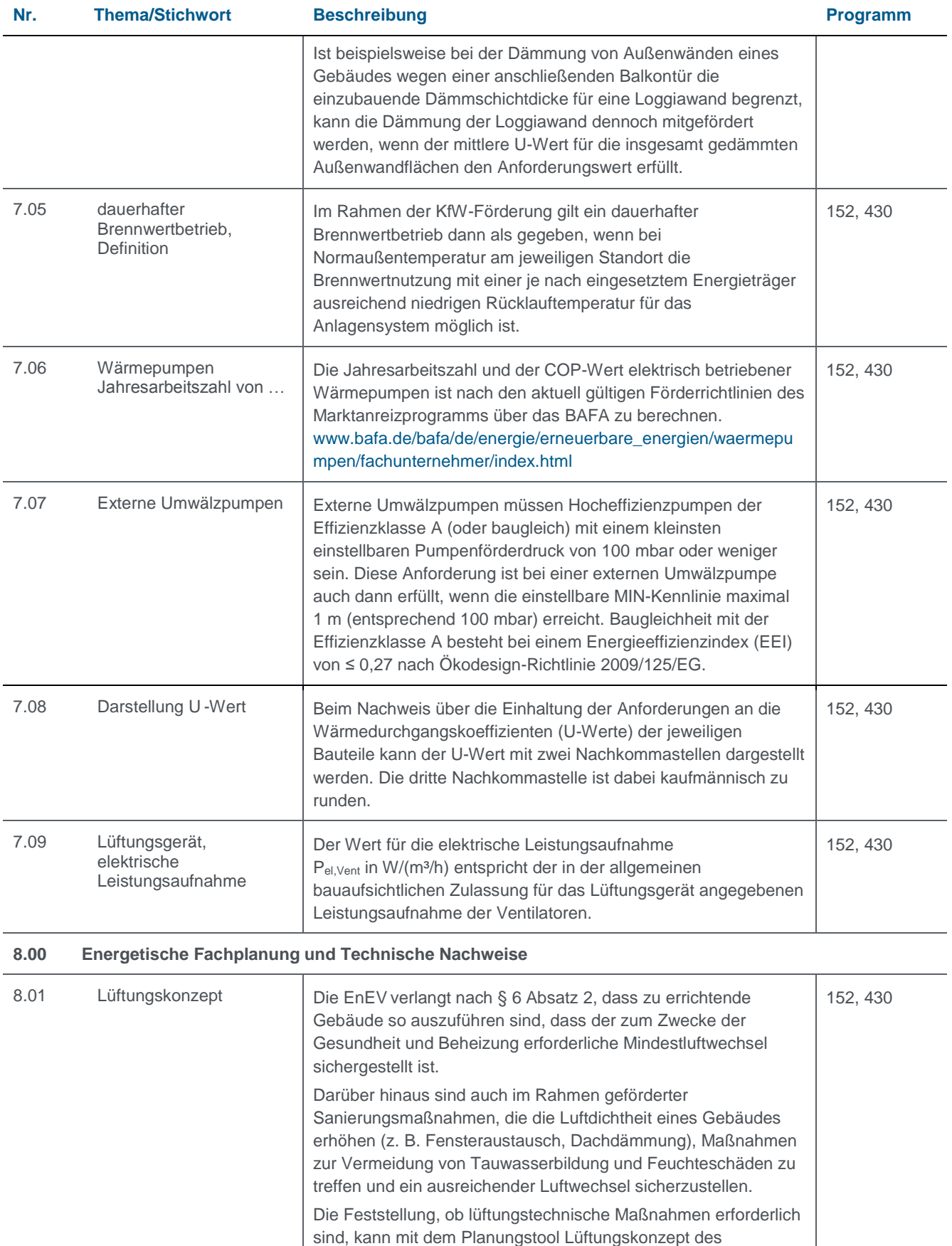

<span id="page-31-2"></span><span id="page-31-1"></span><span id="page-31-0"></span>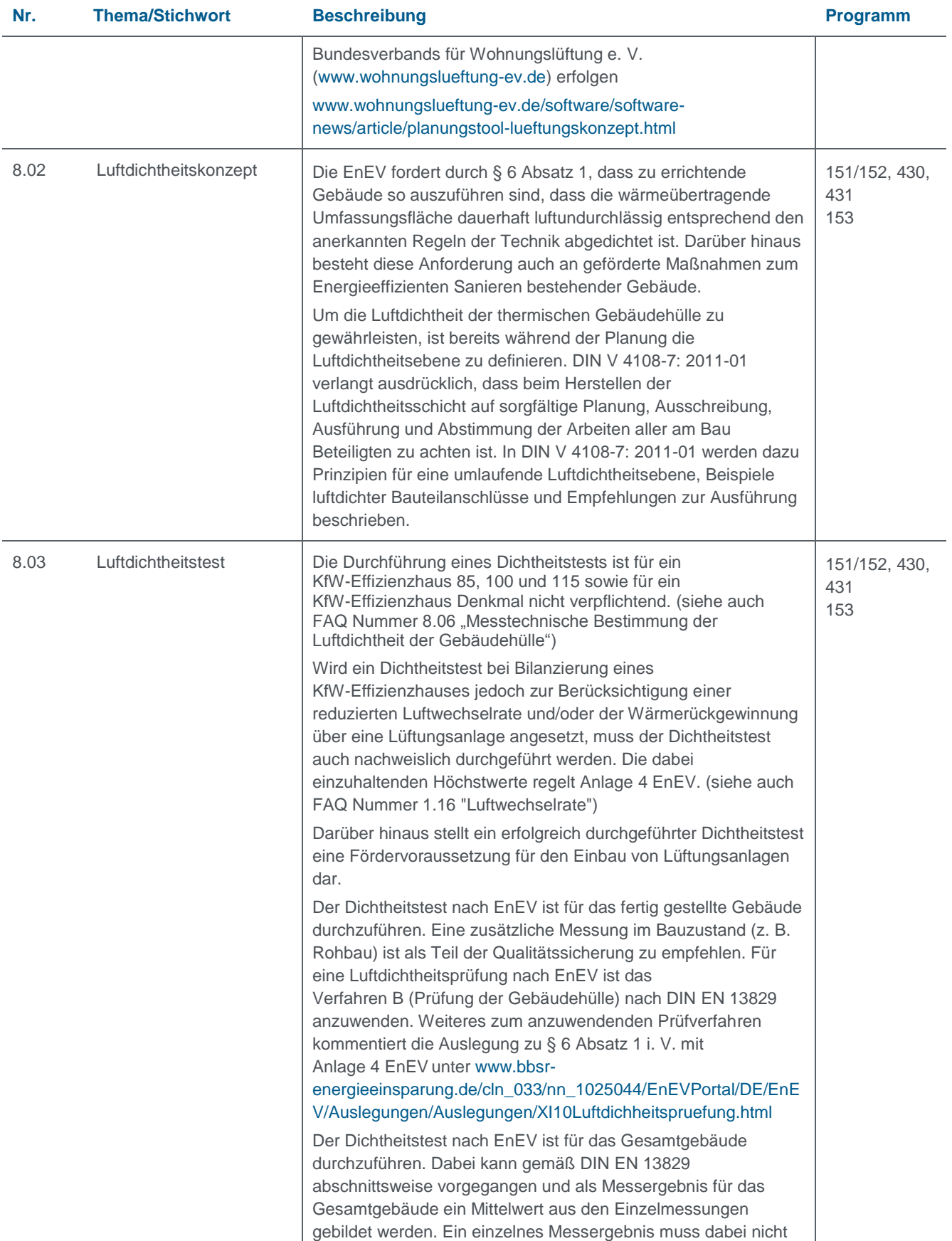

<span id="page-32-2"></span><span id="page-32-1"></span><span id="page-32-0"></span>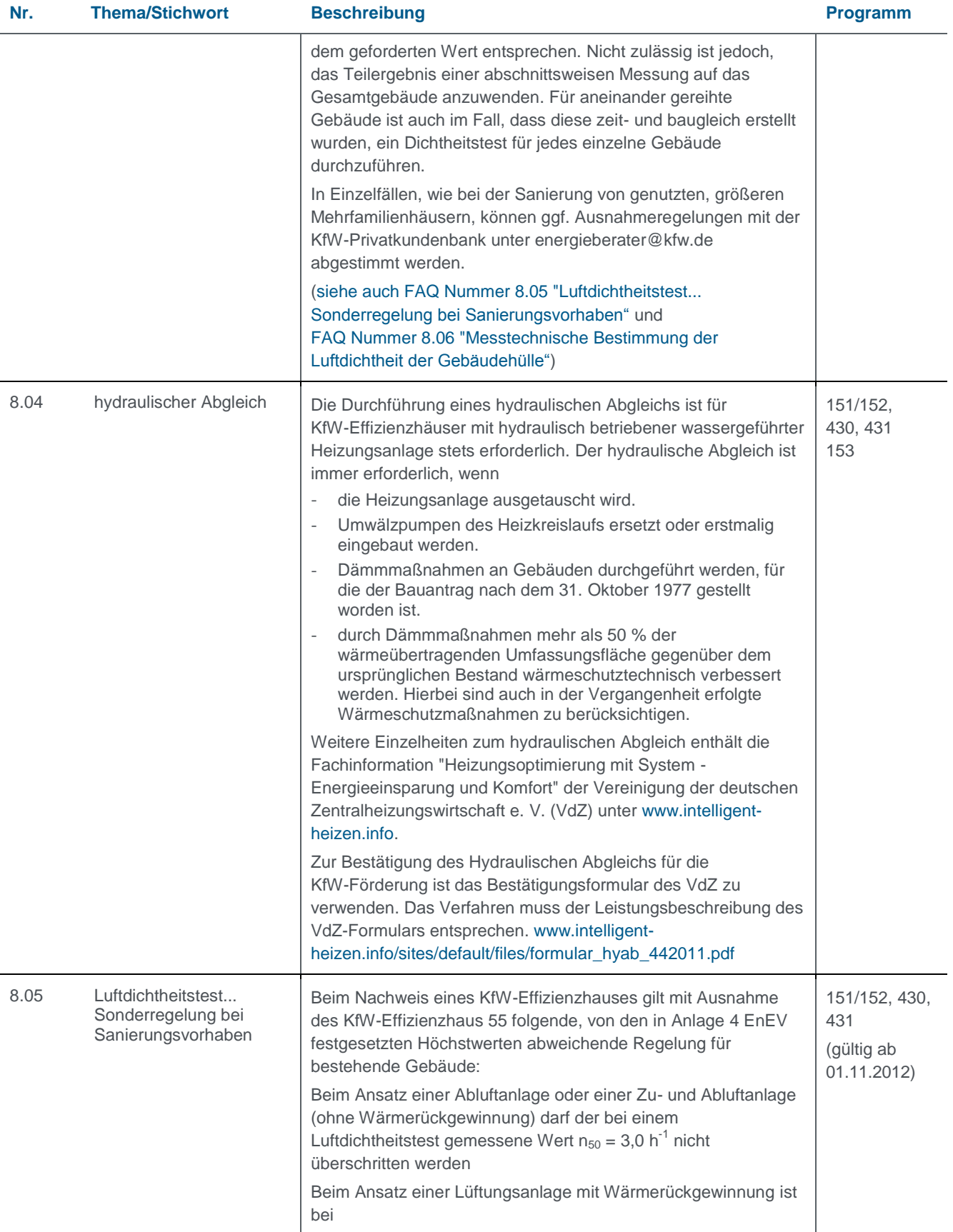

<span id="page-33-3"></span><span id="page-33-0"></span>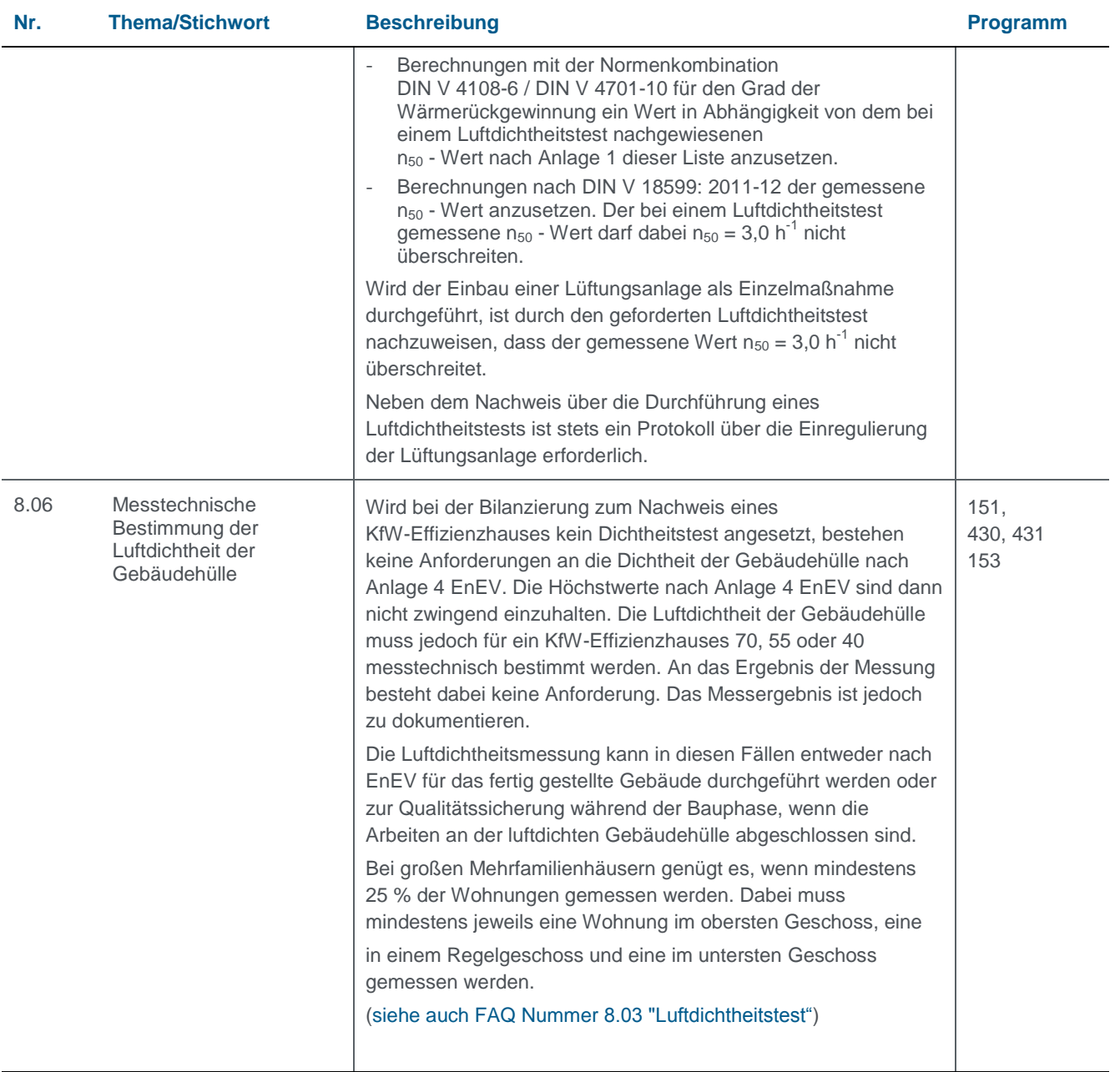

#### <span id="page-33-1"></span>**9.00 Prüfung der förderfähigen Maßnahmen nach Vorhabensdurchführung** 151,

<span id="page-33-2"></span>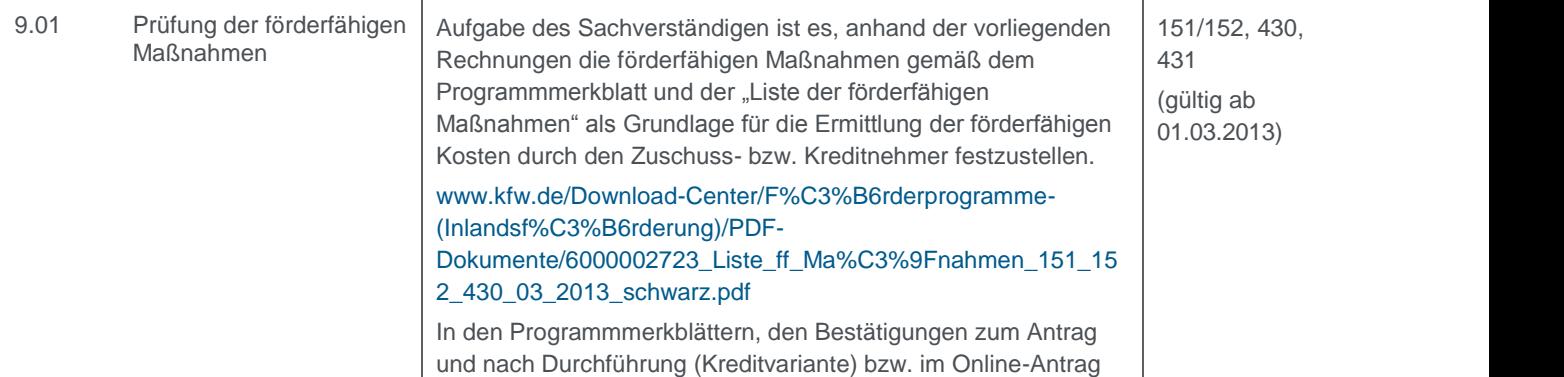

<span id="page-34-2"></span><span id="page-34-1"></span><span id="page-34-0"></span>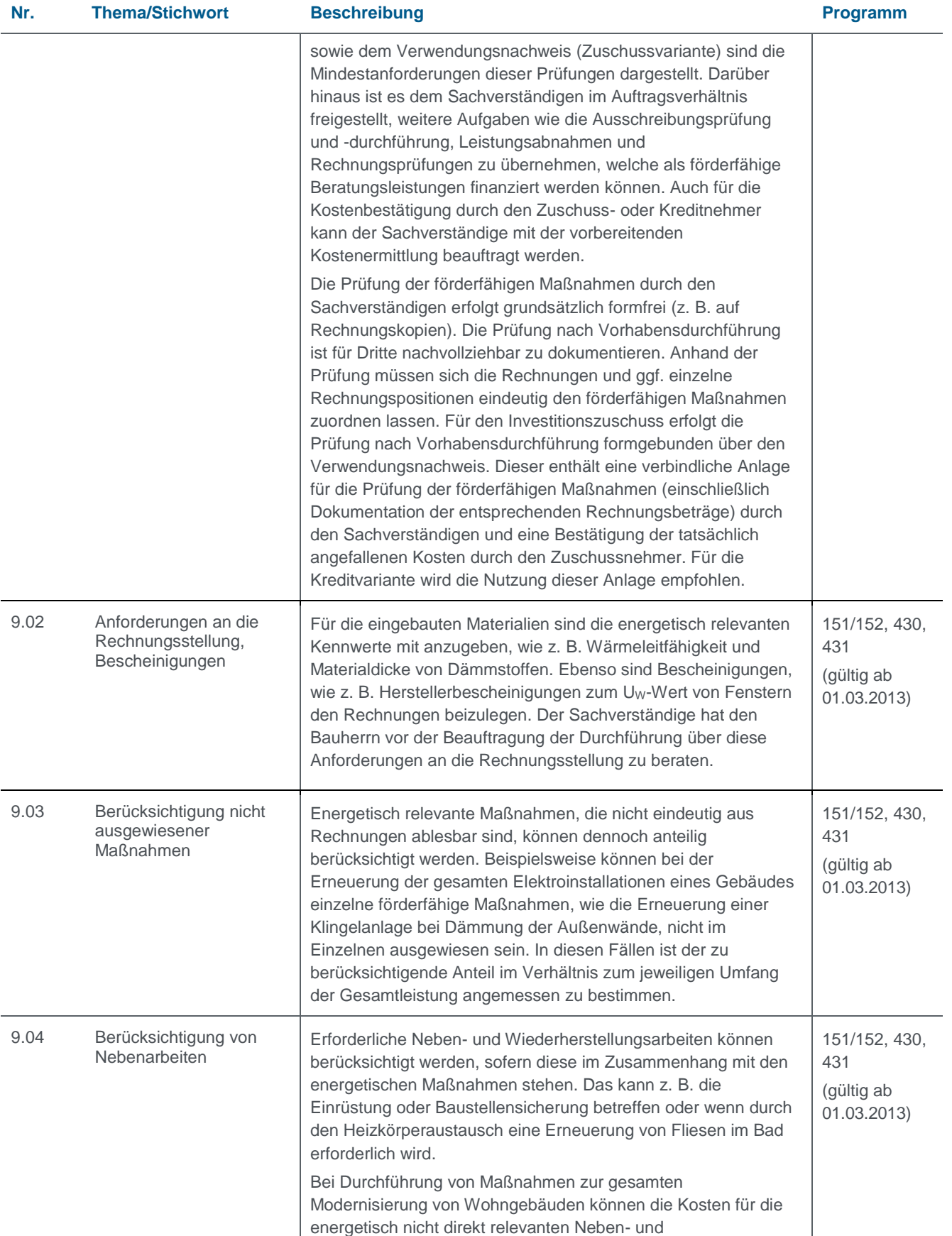

<span id="page-35-0"></span>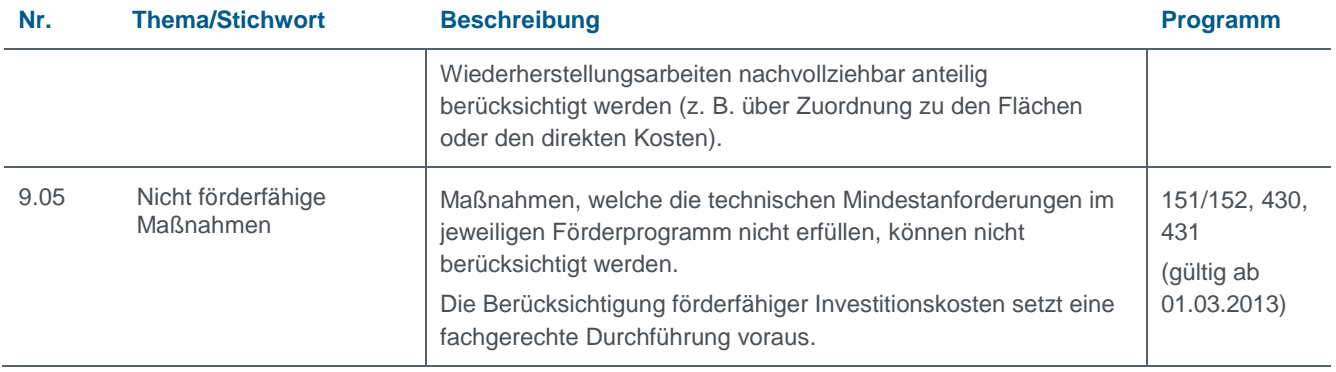

<span id="page-36-0"></span>**Anlage 1** zu FAQ Nr. 8.05 (Luftdichtheitstest ... Sonderregelung bei Sanierungsvorhaben)

Bei der Bilanzierung von KfW-Effizienzhäusern ist in Abhängigkeit von dem gemessenen n<sub>50</sub> - Wert und dem Wärmerückgewinnungsgrad der Anlage für den Grad der Wärmerückgewinnung der resultierende Wert nach Tabelle 1 anzusetzen

#### Tabelle 1:

Resultierender Grad der Wärmerückgewinnung bei Bilanzierung von KfW-Effizienzhäusern

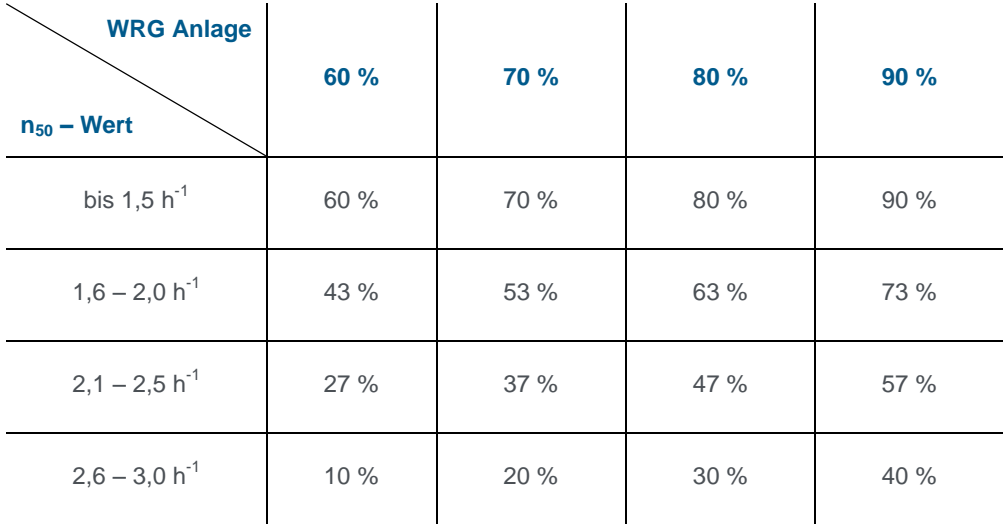

Zwischenwerte sind durch lineare Interpolation zu ermitteln.

Lässt ein Berechnungsprogramm eine entsprechende Anpassung des Wärmerückgewinnungsgrades nicht zu, jedoch eine Anpassung der Heizwärmegutschrift, so ist diese nach DIN V 4701-10 Formel 5.2.3-1 zu ermitteln. Für den Grad der Wärmerückgewinnung ist der resultierende Wert nach Tabelle 1 anzusetzen